# Convergence 2013 EMEA 4-6 November I Barcelona, Spain

## Conference Guide

## Welcome

Welcome to Convergence 2013 EMEA. Thank you for making the investment to join us and being part of the Microsoft Dynamics community.

Convergence 2013 EMEA was designed by you, our community, and we are incredibly excited to bring your feedback to life. We're going to keep you busy from the general sessions, breakout sessions and interactive discussions to the keynote address by Kirill Tatarinov and Jean-Philippe Courtois and the Global Premiere Event for Microsoft Dynamics CRM 2013. Plentiful networking and learning opportunities will be included in the Convergence Experience Centre which is literally the hub of Convergence. This area will be home to the Expo Experience, Microsoft Solutions Experience and Community Experience.

Over the next few days you can participate in a wide variety of activities designed to help you make faster, smarter business decisions. As you plan your schedule, open your mind to the possibilities around you.

Throughout your time at Convergence you will meet fellow customers, partners, developers, Microsoft team members and industry experts. Make the most of these interactions by asking questions, exchanging ideas and discovering how you can help maximise your investment in Microsoft technology.

This is your conference – make the most of it! Widen your circle of contacts. Expand your knowledge base. Identify new business opportunities. Convergence is about creating memorable experiences that can help unlock your business potential.

This booklet contains the details you need to create your Convergence 2013 EMEA schedule. Please review it carefully. If you have questions, don't hesitate to ask. Microsoft team members are your official Convergence hosts and are happy to assist you.

On behalf of all Microsoft team members, welcome to Convergence 2013 **FMFAI** 

## **Contents**

### **■** Services

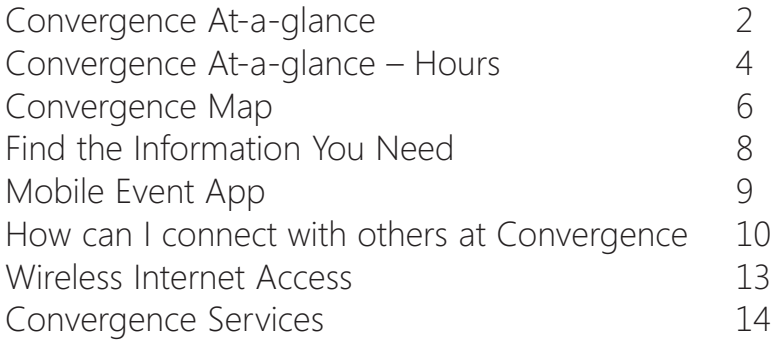

#### **Sessions**

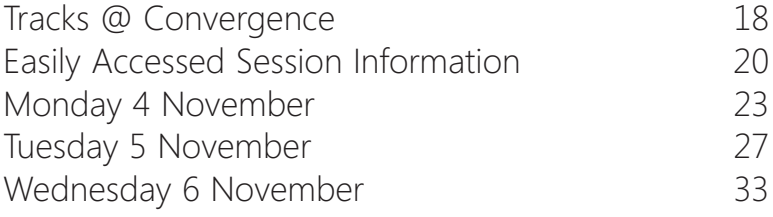

#### **Expo**

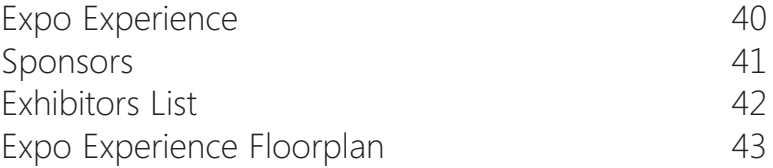

## Convergence At-a-Glance

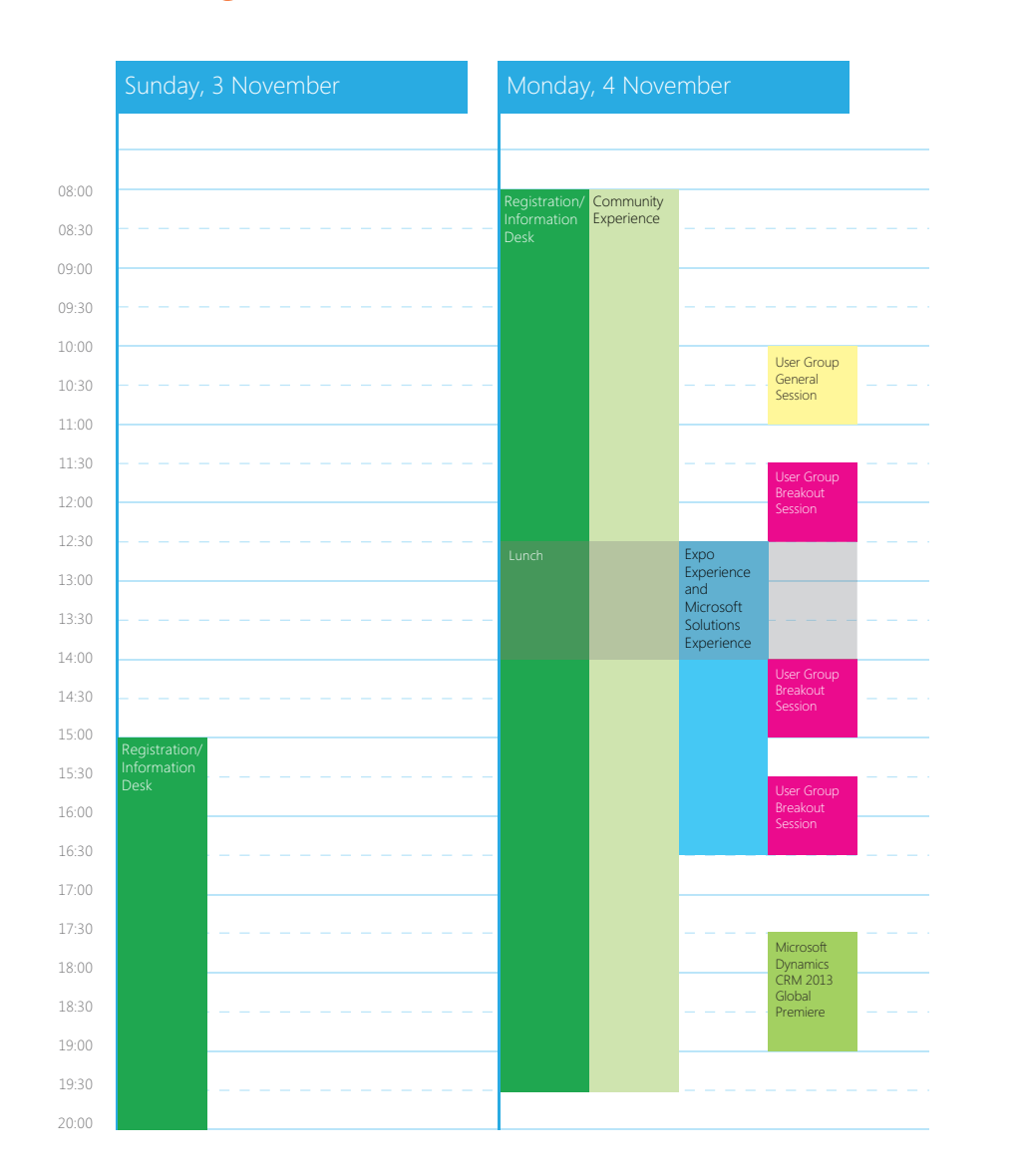

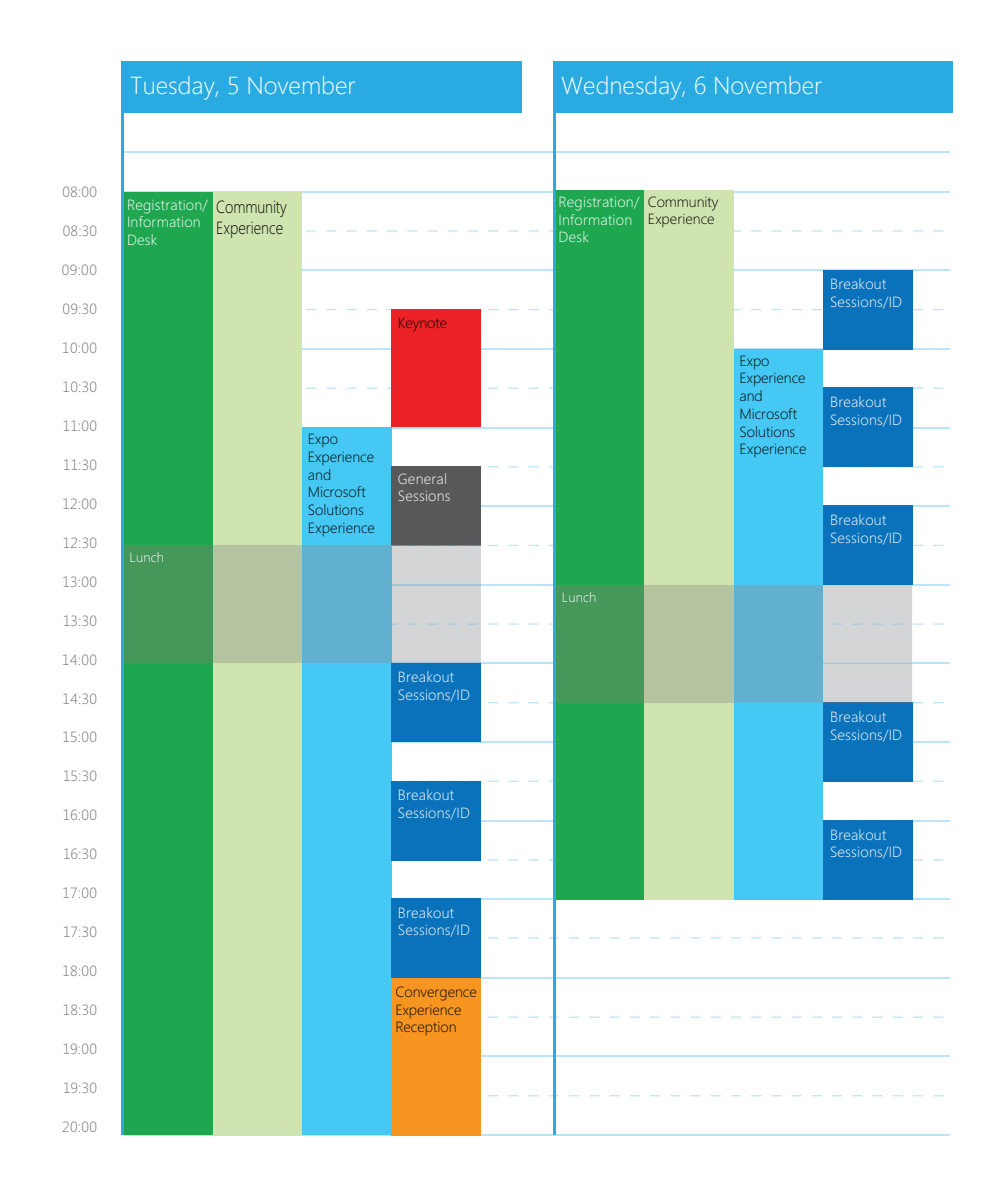

# Convergence At-a-Glance

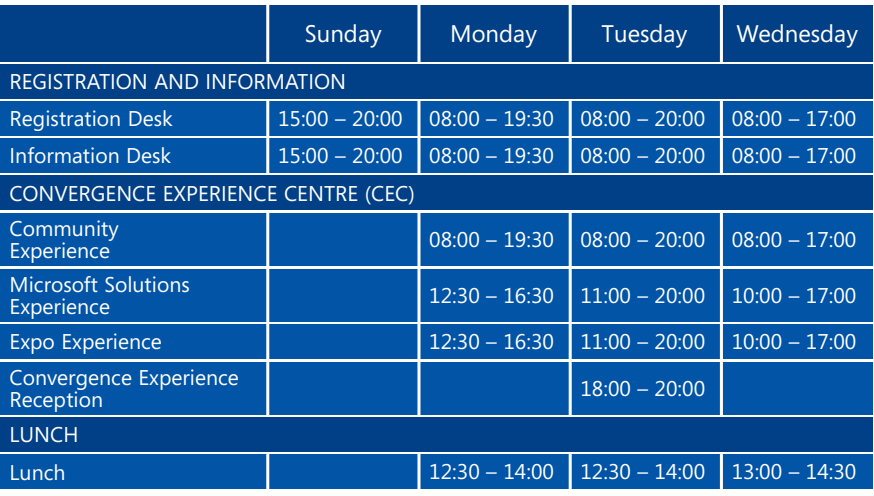

Super charge your Microsoft Dynamics AX platform with AXtension®

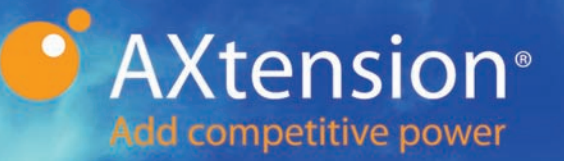

Join us at **booth #26** and learn how you can add competitive power to your Dynamics AX platform with AXtension® solutions, improving your critical business processes for:

- · Project Planning.
- Invoice Processing.
- **Project Cost Control.**
- **Document Management.**
- Kitting.
- Production planning.

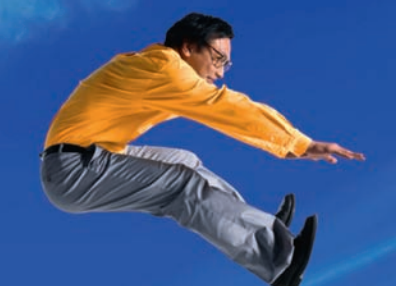

Add power to your personal life with the Platinum Mini Solar/USB Charger!

> Visit the AXtension® booth to pick up the Charger and be amazed how you can deploy a standard Microsoft Dynamics AX platform with AXtension, making it easier to upgrade to Microsoft Dynamics AX 2012 or future releases. All of our solutions will be ready for AX2012R3!

Microsoft Dynamics CRM

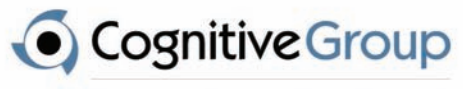

The Microsoft Dynamics Staffing Specialists

Microsoft Dynamics AX

## Connecting the best people to the best companies in 17 European countries

### Looking to hire? We are able to identify and recruit;

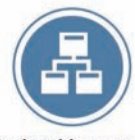

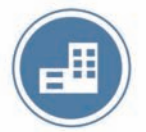

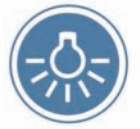

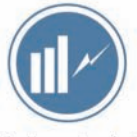

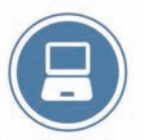

**Project Managers** 

**Solution Architects** 

**Technical Consultants** 

**Business Analysts** 

#### **Testers & Developers**

# **Dynamics Recruitment Specialists**

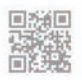

Visit us at booth 28 to discuss your upcoming requirements

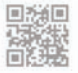

E: info@cognitive-group.com W: www.cognitive-group.com T: +44 (0) 207 953 4023 < Page | Contents | Page >

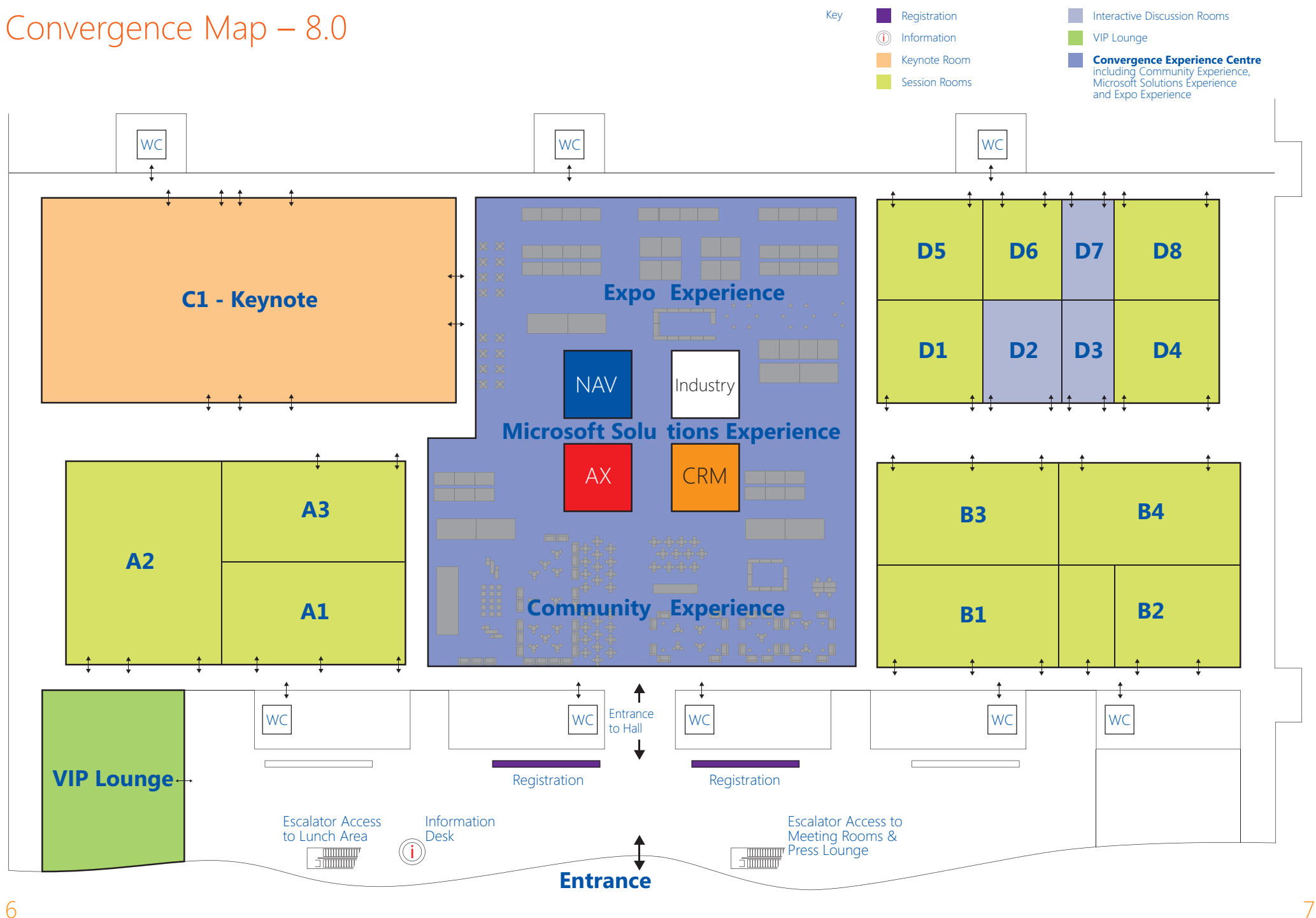

# Find the Information You Need!

#### **Convergence Website**

Visit the Convergence Website at

**www.microsoft.com/dynamics/convergence/emea13** from your laptop or utilise any of the Communications Kiosks in the Convergence Experience Centre and near the Session Rooms for quick access to the website, event tools and session details.

#### **Mobile Convergence**

This year you have two options for accessing Convergence tools and information from your smartphone via our mobile-optimised Convergence website or by downloading our new mobile event app for Windows Phone, Windows 8, Apple iOS, and Android. See the opposite page for more information.

#### **Information Desk**

Stop by the Convergence Information Desk for assistance. This is located in Hall 8.0 Lobby opposite the Registration Desks. As well as Convergence information, we have a representative from the Barcelona Tourism Board who can help you with discounted Metro tickets and the Convergence Accommodation team who can assist with any accommodation enquiries.

#### **Roving Information Staff**

Ask for assistance from one of the many helpful event staff in black suits throughout the Convention Centre.

#### **Social Media**

Follow us on Twitter at **@MSFTConvergence** for the latest event updates. Use **#Conv13EMEA** to tag your tweets and share your experience with other attendees, followers and the Convergence 2013 EMEA event team.

## Mobile Event App

While the Convergence Website can be accessed by all delegates from any smartphone, we are also offering a full-featured event application for Windows Phone, Windows 8, Apple iOS and Android. Use your Microsoft Account (the same account you used to register for the event) to access the following features and more:

- **Schedule Builder:** Access Convergence 2013 EMEA session information and materials to build your own personalised event schedule.
- **Evaluations:** Complete session and event evaluations on the go.
- **Social Media:** Join the conversation by using our event and product hashtags **#conv13EMEA**, **#msdynCRM**, **#msdynAX**, **#msdynNAV**.
- **Contact Exchange:** Exchange contact information with event participants by scanning QR codes from within the mobile apps.
- **Exhibitors:** Find details on the many exhibitors at Convergence.
- **Navigate:** Localised maps will help you find your way around the venue and the city.
- **Photo Gallery:** Seamlessly take photos of the event and share with others.

#### **Scan this code to download the event app directly onto your smartphone**

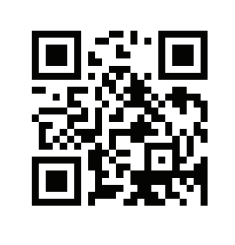

## How can I connect with others at Convergence 2013 EMEA

In addition to the great line-up of sessions and content that Convergence offers, networking is one of the most valuable aspects of this event. Here are a few ways that you can easily connect with others.

#### **Convergence Experience Centre (CEC)**

Considered the hub of the event, the Convergence Experience Centre offers a variety of great resources, all located in one convenient area.

- **Community Experience:** Here you will find tables and sofas where you can meet your peers as well as productivity areas to utilise the Wi-Fi and recharge your devices while enjoying some refreshments.
- **Microsoft Solutions Experience:** This is the one place to gain deeper product knowledge in a one-to-one environment and is your place to go for all your conversations surrounding Microsoft Dynamics AX, Microsoft Dynamics CRM, Microsoft Dynamics NAV, and Industry-focused topic areas. Here you'll find technical support, product demos, community building and user groups.
- **Expo Experience:** Interact with valued partners from around the world as they bring their technology innovations to you. For a listing of exhibitors, please see page 42.
- **User Groups:** Spend time with fellow delegates who use the same Microsoft Dynamics products as you. The user groups are located in the Microsoft Solutions Experience.
- **QR Codes on Badges:** If you opted-in to include a QR code on your conference badge, you can use our event app to quickly scan and share contact information with others.
- **Skype Stations:** In addition to connecting with delegates at the event, take the opportunity to connect with others back home! Skype stations with headsets and video capabilities will be available within the Community Experience area.
- **Get Social:** See what's being said on social media at our Digital Wall, catch live broadcasts and important announcements from the event and join in on the conversation online – our event hashtag is **#conv13EMEA**.

#### **Convergence Experience Reception**

On Tuesday evening, join us at the Convergence Experience Reception, which takes place right in the center of the action – the Convergence Experience Centre! This is your opportunity to experience the hottest solutions and offerings from our partners, and to network with your peers – all while enjoying refreshments and canapés with a wonderful Barcelona theme!

## **Keep business digital** with DocuSign for **Dynamics CRM**

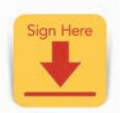

Send, sign and manage documents - anytime, anywhere, any device:

- > #1 eSignature service with analysts and customers
- > Integrates seamlessly with CRM Online and Dynamics CRM 2013
- > Most reliable platform with open APIs, trust center, and 99.99% uptime

#### The exclusive eSignature solution used by Microsoft

**Docu** 

docusign.co.uk

```
emea@docusign.com
```
**BOOTH7** 

#### **MAKE YOUR TRIP COMPLETE - SEE US AT**

CBECS=AX+CRM+BI=MBS

To find us, or to make an appointment, call Stephen Wilson now on 0044 7775 571 110

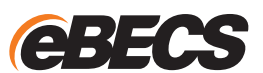

**Experts in Microsoft Dynamics Global ERP Partner of the Year 2013** 

www.ebecs.com < Page | Contents | Page >

## Real time Reporting & Upload into AX from Office.

**SEE WHY ATLAS IS THE WORLD'S MOST WIDELY USED REPORTING & UPLOAD TOOL FOR AX.**

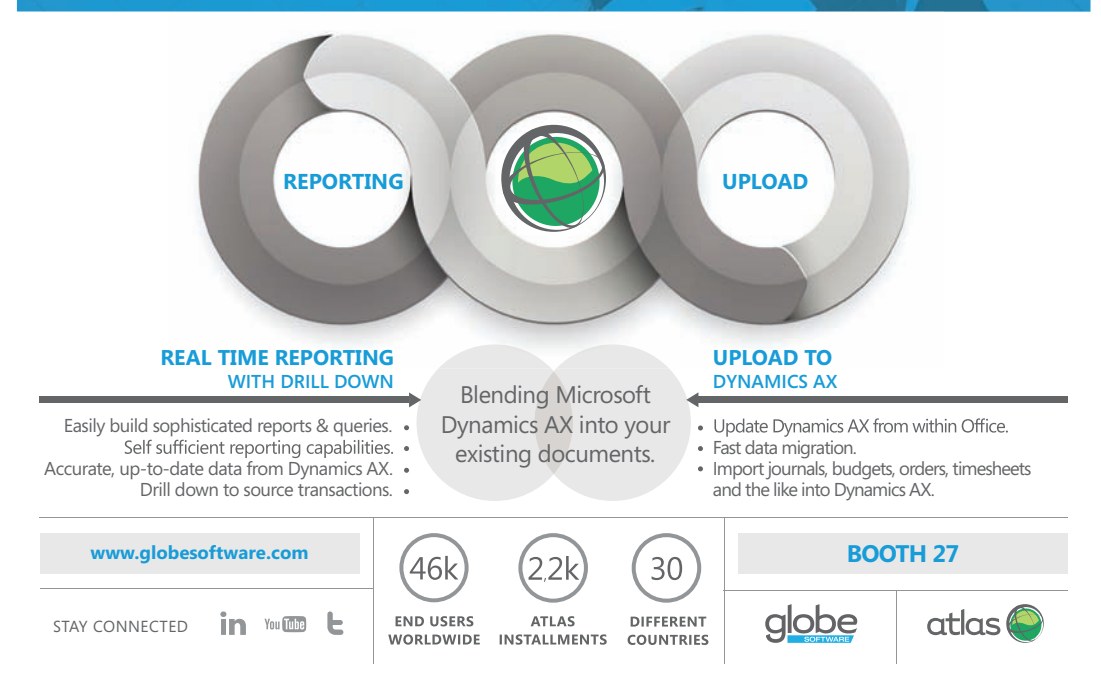

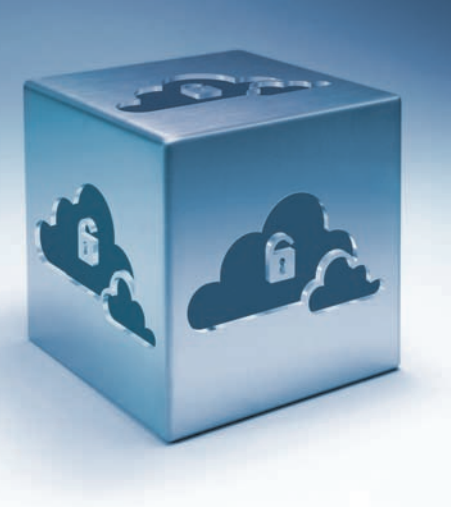

# Your own managed **Private Cloud for Microsoft Dynamics.**

No fluff, just hard business benefits from the UK market leader

**Come and see us at Booth 8** 

To find us, or to make an appointment, call James Fordham now on 0044 7854 562 347

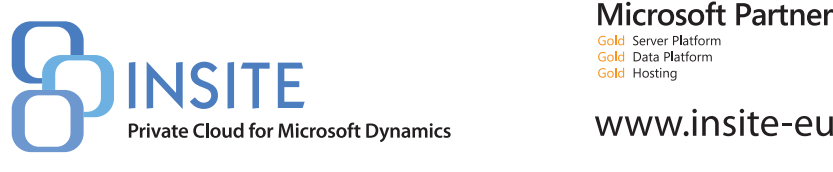

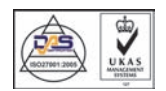

www.insite-europe.co.uk

## Wireless Internet Access

While you are attending Convergence, please feel free to connect to and use one of the following:

WiFi networks: **Convergence-5GHz** or **Convergence**

 When you are prompted for a password please use: **dynamics** Additionally, please make sure you are not connected to an AD-HOC/Peer-to-Peer network, and ensure that you are in an area that supports WiFi.

The Convergence-5GHz network is the higher performing network with more available channels, faster speeds, and is available throughout the Convention Centre and Keynote Area. If your WiFi device sees the Convergence-5GHz network please select it. Due to the user load in congested areas, you may experience a slow connection or have difficulty connecting to the network at times. If that is the case, you may want to move to a less congested area. Rogue APs can cause problems for attendees attempting to use the wireless system and can degrade WiFi performance for everyone. Personal APs or base-stations of any kind should not be used inside the convention centre or keynote arena.

#### **Security and the Convergence Wireless Network**

The wireless network at Convergence is a shared network, designed to require minimal configuration by attendees. We have enabled WPA security protocol, though we do recommend that you be prudent in securing your resources, as you should on any public wireless network.

#### **Be a Good Wireless Neighbour**

In order for Microsoft to deliver a robust and dependable wireless experience for all Convergence attendees, we ask that you read and follow these best practices prior to connecting to the wireless or wired networks: Updates:

- **Install all critical patches and updates for your operating system. Windows** Update is included in Control Panel
- Download and install the latest anti-virus signatures for your software.
- **Ensure that your personal firewall software is active.** General:
- **Ensure that your system is set to Infrastructure wireless use only and is not** associating to, or broadcasting ad-hoc networks.
- Monitor your connections-do not connect to the wireless and wired networks at the same time.

**Liability for Damage or Loss of Data:** Microsoft will not be responsible for any damages to your computer or device, or loss.

# Convergence Services

#### **Barcelona Information and Attractions**

Check out all that Barcelona has to offer by speaking to the Barcelona Tourism Representatives at the Information Desk. You can find out all about the City and purchase discounted Metro tickets.

#### **Cloakroom and Luggage**

For your convenience we have complimentary cloakrooms and luggage store located adjacent to the Registration Desks in Hall 8.0. Please note that belongings may only be left during the open hours of the show. Anything not

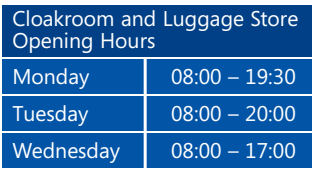

claimed will be held by the Fira Gran Via Security team. To contact them, please go to the Information Desk which is located adjacent to the Registration Desks in Hall 8.0. NOTE: Convergence is not responsible for damaged, lost or stolen items.

#### **Conference Badges**

The badge provided to you at conference registration serves as your pass to all Convergence sessions, meals and event activities. Please ensure that your name badge is clearly visible during all conference activities at the Fira Gran Via. If you lose your badge, you may request a replacement at the Registration Desk located in Hall 8.0. For your personal safety it is highly recommended that you do not wear your conference badge outside of the Convergence venues.

#### **Emergency Assistance**

In the event of an emergency please follow the instructions of the venue staff.

#### **First Aid**

For routine medical assistance, there will be a first aid station upstairs in Hall 8.1. This station will be open during conference hours only. Please contact a member of the Event Staff who will be happy to assist you.

#### **Information Desk**

The Convergence Information Desk is located in Hall 8.0 Lobby opposite the

Registration Desks. As well as Convergence information, we have a representative from the Barcelona Tourism Board who can help you with discounted Metro tickets and the Convergence Accommodation team who can assist with any accommodation enquiries.

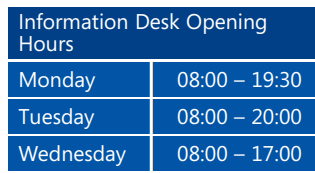

#### **Lost and Found**

If you have found an item, please note the location where it was found and take it to the Convergence Information Desk located in Hall 8.0 adjacent to the Registration Desks. If you have lost an item, please check with the Convergence Information Desk. Found items will be given to Convergence security at the end of the day and any unclaimed items will be left with the Security Team at the Fira Gran Via.

#### **Meals**

Refreshments and snacks will be served in the Convergence Experience Centre. Lunch and will be served on Level 8.1 of Fira Gran Via. You must have your conference badge visible for entry. If you have pre-ordered a Kosher, Halal or other specific dietary meal you may pick it up at the designated special dietary requirements buffet station which is located on the left hand side of the Lunch Area in Hall 8.1. Vegetarian options are available on all buffets. Meal times are listed within the agenda on Pages 2&3.

#### **Mobile Phones**

Out of respect for our presenters, please do not use your mobile phone during any conference session and phones should be turned to the silent mode before entering the session room.

#### **Online Evaluations**

Your feedback is extremely important to us. Please help us continue to improve Convergence by letting us know what you think. Evaluations can be completed in the following ways (Microsoft Account login is required; please use the same account as your Convergence registration):

- On the fly from our mobile event app
- **Communication Kiosks located throughout the venue**
- Via the Convergence Website at **www.microsoft.com/dynamics/convergence/emea13**

# Convergence Services (continued)

#### **Photography**

There will be a professional event photographer at Convergence capturing the activities, people and spirit of the event. Photos taken during the event may be used in immediate or future promotions of the event. If you would prefer your image not to be used for this purpose, please mention this to the photographer immediately. Out of respect for our speakers, we would ask that no flash photography is used during the sessions. Video or audio recording is not allowed in any Convergence Session.

#### **Security**

The safety of our delegates is our first priority, therefore we require your cooperation in the following areas:

- Please clearly display your conference badge while in Convergence venues. Anyone without their badge will not be allowed into Convergence events.
- Do not bring unnecessary items into conference sessions (recording devices, video cameras or laser pointers)
- Do not leave bags, briefcases, laptop cases or luggage unattended at any time.
- **Do not leave valuable items unattended.**
- Whenever possible, do not bring valuable items to the conference. Utilise the safes or lock boxes at your hotel.
- **Inmediately report any suspicious behaviour to a security officer or event** staff member.

#### **Shuttle Services**

There are no shuttle services provided between hotels and the venue. There will be a complimentary shuttle service from the EUROPA-FIRA metro station and the venue which will depart approximately every 15 minutes.

The service will commence 15 minutes before registration opening, and will end 15 minutes before the first session starts. EUROPA-FIRA station is near to many of the hotels in the vicinity of Fira Gran Via.

#### **Sunday, November 3**

14:45 – 19:00 ....... Continuous shuttle service between EUROPA-FIRA and Fira Gran Via, North Entrance

#### **Monday, November 4**

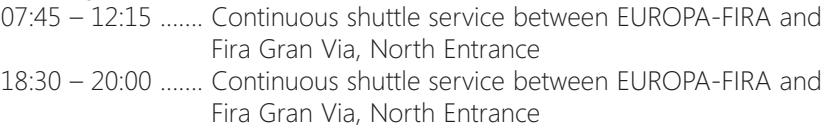

#### **Tuesday, November 5**

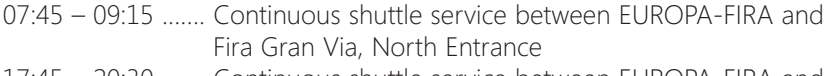

17:45 – 20:30 ....... Continuous shuttle service between EUROPA-FIRA and Fira Gran Via, North Entrance

#### **Wednesday, November 6**

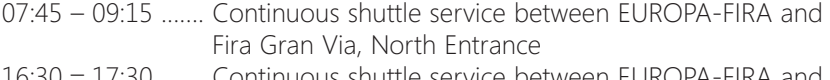

16:30 17:30 ....... Continuous shuttle service between EUROPA-FIRA and Fira Gran Via, North Entrance

#### **Smoking**

To provide a safe and healthy environment, the Fira Gran Via is a strictly no-smoking venue.

# Tracks @ Convergence

Each session held at Convergence 2013 EMEA is mapped to a specific track. These tracks are one of the many ways that you as an attendee can identify which sessions are right for you. Whether you hope to learn more about a product presently deployed, or are looking to evaluate another product for future deployment in your business, Convergence offers you the freedom to choose what you want to learn and which sessions will benefit you most.

#### **Microsoft Dynamics AX**

The Microsoft Dynamics AX track is for IT and business professionals to explore Microsoft Dynamics AX 2012 industry and functional capabilities, mobile user experiences and cloud services. Whether you are an existing customer or a business considering Microsoft Dynamics AX, you will have the opportunity to see first-hand how you and your organisation can maximise the value of your Microsoft Dynamics AX and other Microsoft technology investments.

And, don't miss the opportunity to get a sneak peek of the exciting new capabilities of the Microsoft Dynamics AX 2012 R3 pre-release! Discover, learn, explore, or ask questions. In addition delegates will be able to network, share best practices with peers, and connect with partners and their industry expertise and solutions. It's a great place to meet the Microsoft Dynamics AX team and mingle with customers.

#### **Microsoft Dynamics CRM**

Begin your Convergence EMEA experience by joining us for the Global Premiere Event on Monday evening, 4 November where you can participate in the live broadcast and hear directly from customers around the world who are using Microsoft Dynamics CRM to deliver amazing customer experiences. But the fun doesn't stop there – throughout the CRM track at Convergence you will get to dive more deeply into the exciting features of Microsoft Dynamics CRM 2013, including key enhancements in the new user experience which features completely configurable process guidance, new tablet and mobile touch optimised experiences, and exciting new social capabilities. Whether you are deploying CRM for the first time – or looking to upgrade current deployments of Microsoft Dynamics CRM, you will leave this event with a complete view of the incredible innovation included in Microsoft Dynamics CRM and how you can take advantage of what is here. You will also get a glimpse into the future as we show how Microsoft Dynamics CRM maximises

the business value of your other Microsoft technology investments. As with all Convergence conferences, attendees will benefit from networking with the Microsoft Dynamics CRM team, partners who have detailed solution and industry expertise, and with other successful customers from around the world who benefit from Microsoft Dynamics CRM. We look forward to seeing you there.

#### **Microsoft Dynamics NAV**

The Microsoft Dynamics NAV track will provide business users and IT professionals with the opportunity to explore how Microsoft Dynamics NAV 2013 is a quick to implement, simple-to-use business solution from Microsoft with the power to support your business ambitions. The concurrent sessions and interactive discussions will offer product tips and tricks, and detail new capabilities in the latest product release. Convergence is also your opportunity to network with members of the Microsoft Dynamics NAV team, connect with other customers and peers, and take your learning back to your teams in order to get most out of your solution.

#### **Cross Product**

Solutions and services that span multiple Microsoft product solutions reside within the Cross Product track so that delegates can gain the greatest visibility on the sessions most relevant to their needs. Connector for Microsoft Dynamics is sure to be a popular topic, as is the mobile strategies that fuel our development with Microsoft Dynamics AX and Microsoft Dynamics CRM. Be sure to review the specific products noted within these sessions to ensure that the topics apply to your deployment or interests.

#### **Business Leadership**

We're excited to offer a Business Leadership track this year, featuring the great presentation skills and appealing topics from Dale Carnegie® Training. For the past few years at our U.S. based Convergence, our Dale Carnegie-sponsored breakout sessions were among the highest rated sessions and we're thrilled to work with them again on the delivery of meaningful and informative topics meant to provide leaders with the motivation and confidence needed to lead their teams on the road ahead.

# Easily Accessed Session Information!

Be sure to take advantage of tools such as Schedule Builder to help you build your personal schedule from the entire catalogue of available sessions on **www.microsoft.com/dynamics/convergence/emea13** 

You'll also be able to access our new mobile event app from your smartphone. Conveniently access session and agenda information, event maps, sponsor and exhibitor listings and more.

Scan the QR code below to download the Convergence 2013 EMEA event app for Windows Phone, Windows 8, Apple iOS, and Android.

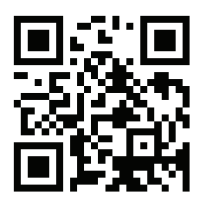

# Do you understand your customer?

Whatever you have in mind, we've got inside

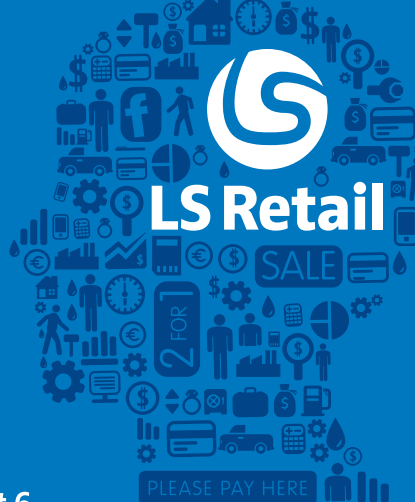

## **Rit in the**

#### Come and see more at Stand # 6

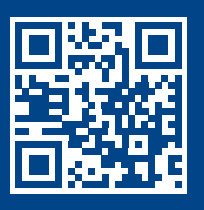

**www.targit.com**

#### For further information on LS Retail solutions and certified LS Retail partners, please visit www.LSRetail.com

LS Retail is the leading provider of end-to-end solutions for the Retail and Hospitality industries based on Microsoft Dynamics technology. LS Retail is sold and supported by more than 140 certified partners in over 60 countries, which makes it possible to deploy LS Retail on a worldwide scale. This is probably the largest existing channel for a vertical Microsoft Dynamics add-on product. LS Retail has been installed by more than 2,300 companies with 45,000 stores operating over 103,000 POS terminals worldwide.

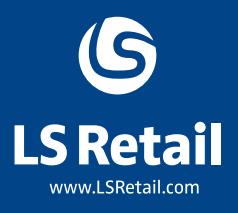

# Navigate the business jungle

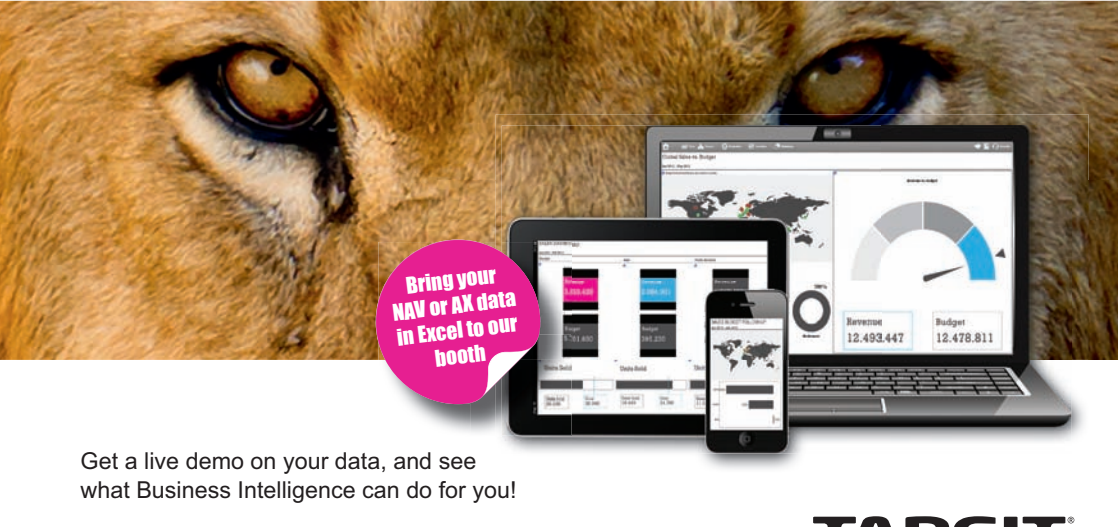

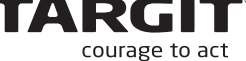

< Page | Contents | Page >

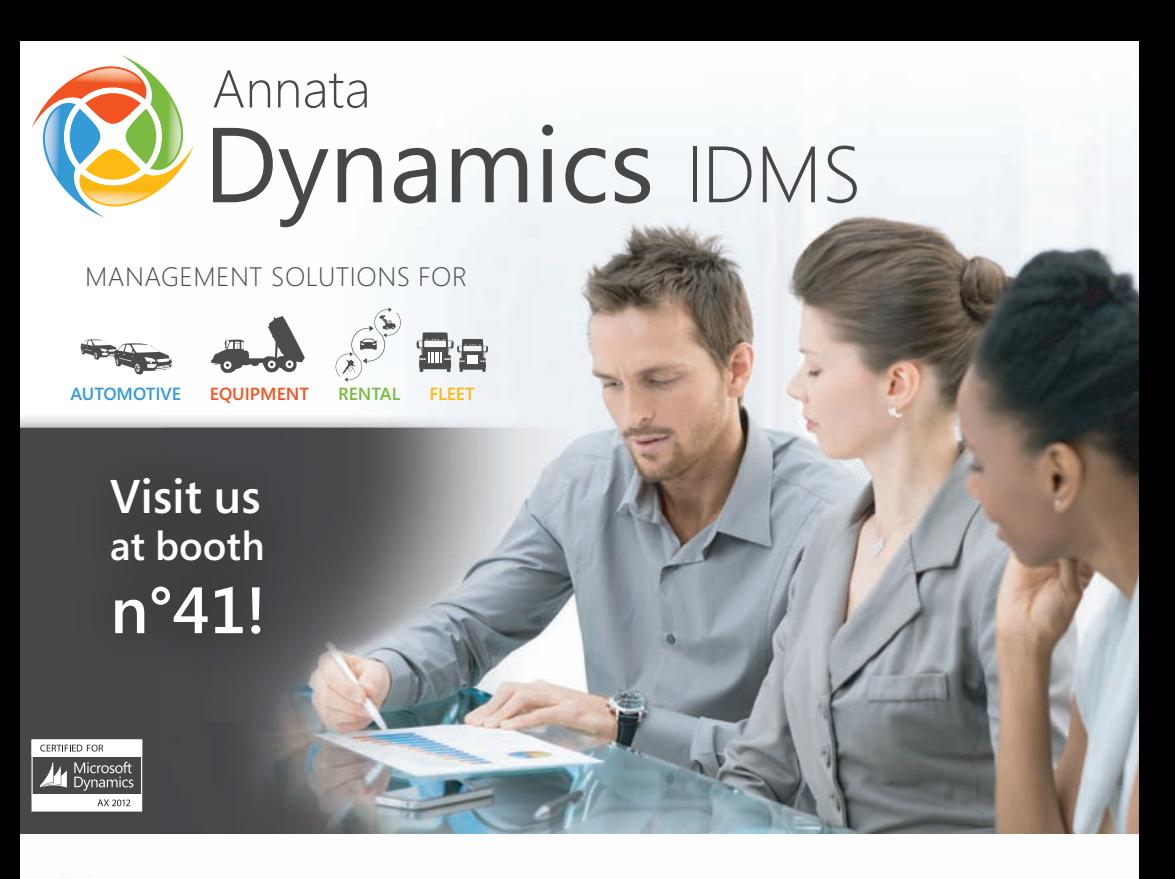

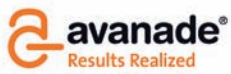

**From Accenture and Microsoft** 

LEADING A Microsoft Dynamics PARTNER IN OVER 20 COUNTRIES WITH MORE THAN 1.400 CONSULTANTS GLOBALLY

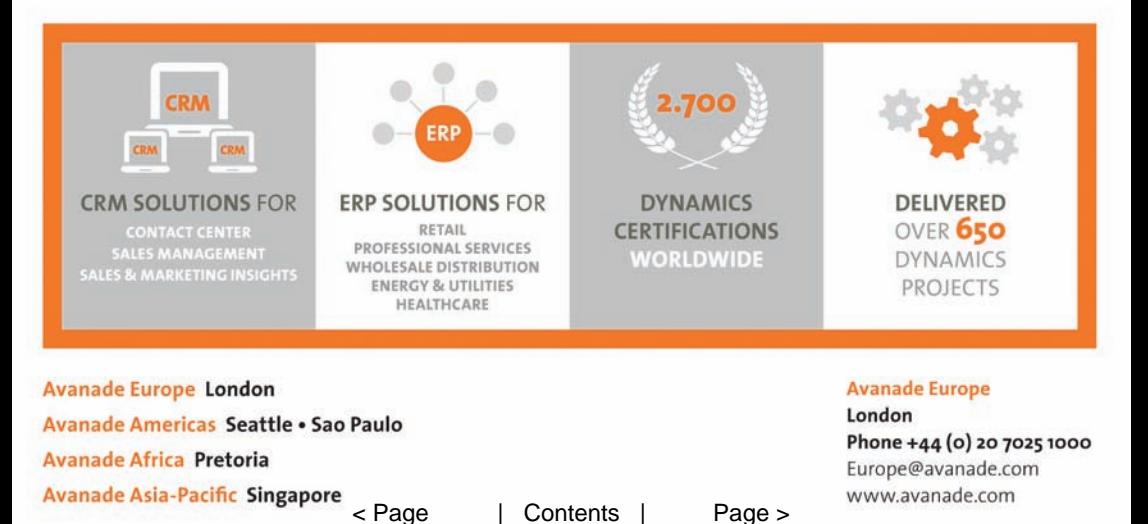

# Monday – 4 November 2013

## Agenda Overview

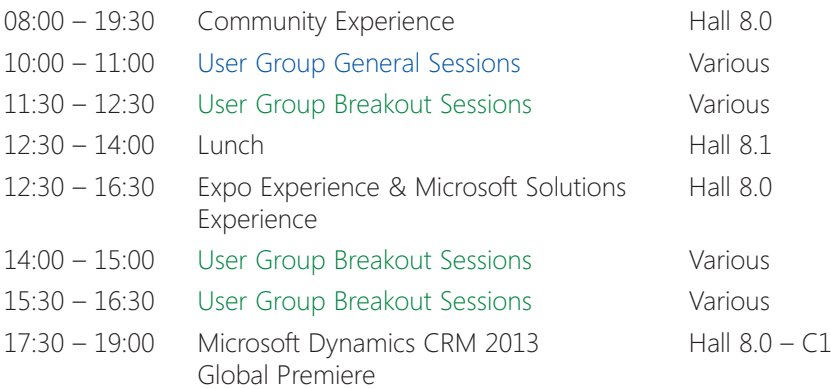

#### Session Code Key

All session codes follow this format: **XXYYZZ-R#**

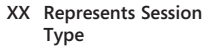

#### **YY Represents Primary Product Affiliation (or Track Affiliation)**

- **KEY Keynote**
- **GEN General Session**
- **BK Breakout Session**
- **ID Interactive Discussion**
- **UB User Group Breakout**
- **Session**
- **AX** Microsoft Dynamics AX
- **BL** Business Leadership
- **CP** Cross Product
- **CRM** Microsoft Dynamics CRM
- **NAV** Microsoft Dynamics NAV
- **ZZ Represents the Session Number**
- **R Indicates that session is part of a series of repeats; the number following indicates the sequence**

The Convergence 2013 EMEA User Group Sessions are sponsored by:

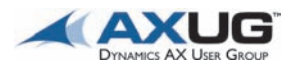

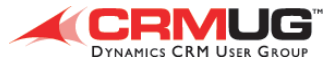

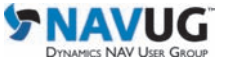

23

## User Group General

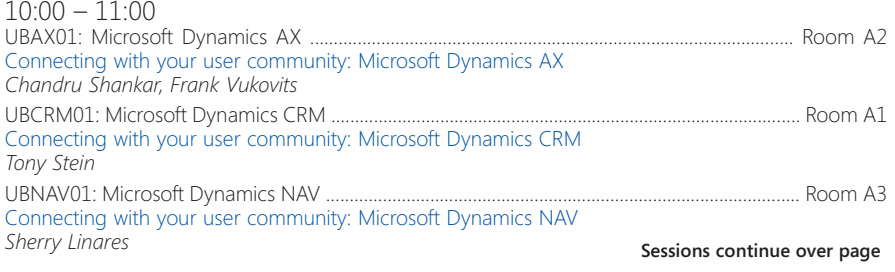

< Page | Contents | Page >

Monday – Sessions Continued

## User Group Breakout

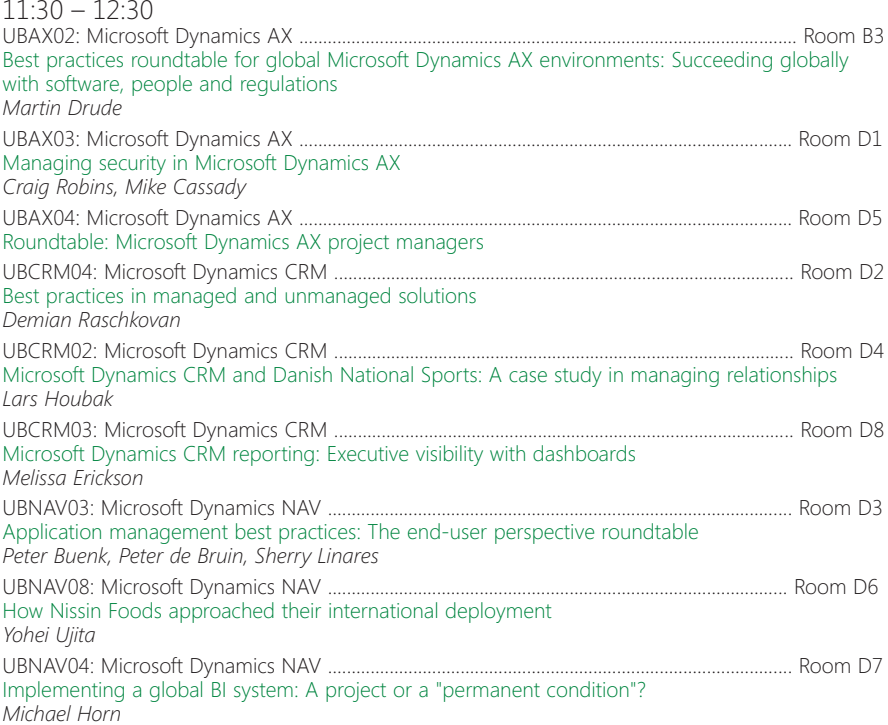

## User Group Breakout

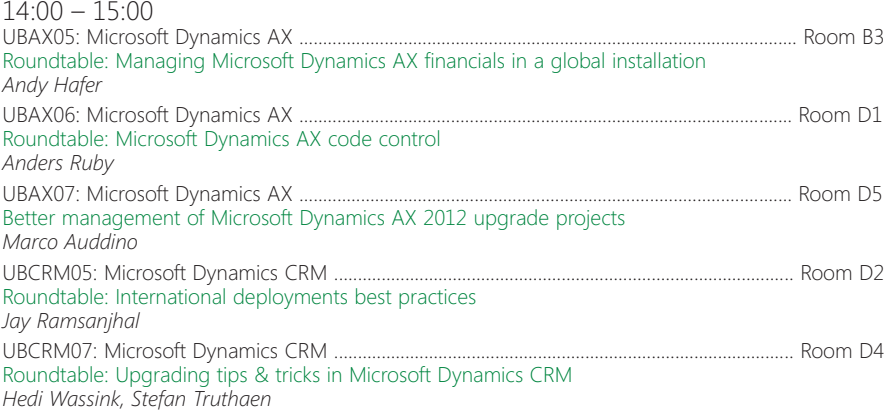

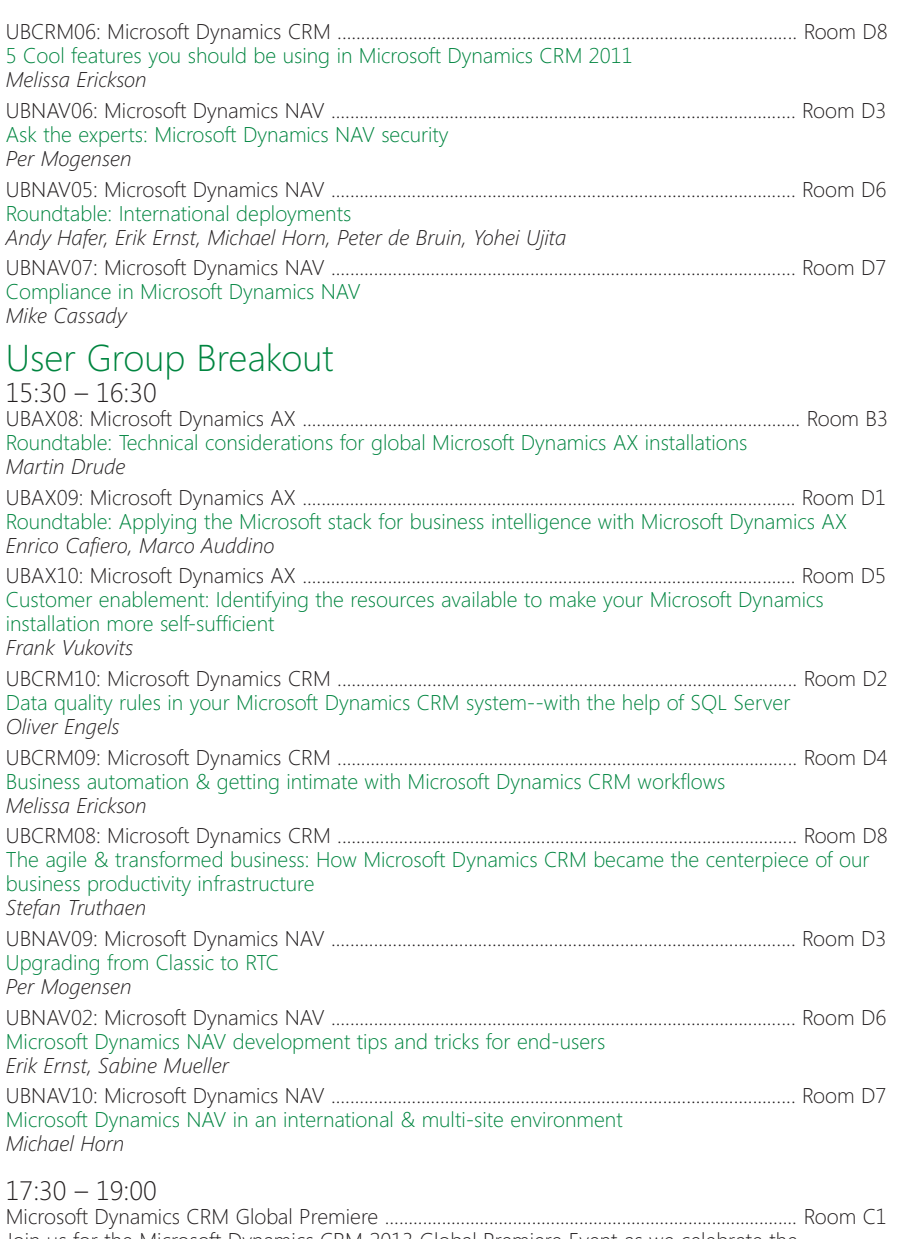

Join us for the Microsoft Dynamics CRM 2013 Global Premiere Event as we celebrate the transformation of CRM into a tool for reigniting people's passion to deliver better customer experiences and build deeper relationships.

**End of Monday sessions** 

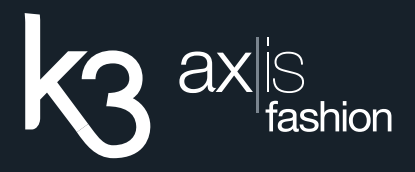

ax is fashion from K3 is a concept-to-consumer solution.

Flexible and scalable, it's built on Microsoft Dynamics for Retail and further enhanced to meet the unique and exacting needs of the fashion and apparel industry.

#### axisfashionsoftware.com

Visit us at booth #32 to learn more about this exciting new fashion & apparel solution from K3

# **MADE TO MEASURE READY TO WEAR**

# K3\_053\_a6 ad-converg-FNL OL.indd 1 15/10/2013 14:01 Marketing Software. Easy. Powerful. Complete.

Integrates with Microso **Dynamics** CRM

## Visit our booth #35

to request a free copy of our new Definitive Guide to **Engaging Email Marketing** 

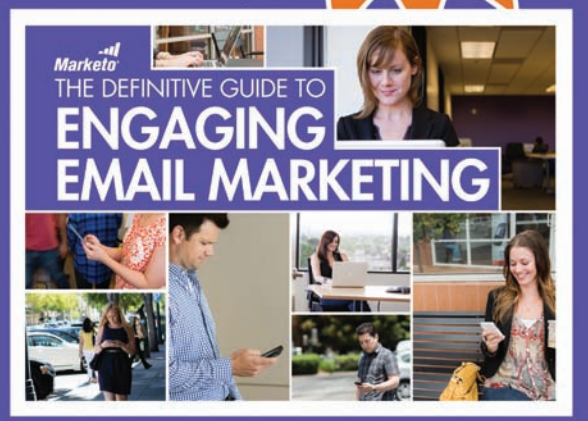

# Tuesday – 5 November 2013

## Agenda Overview

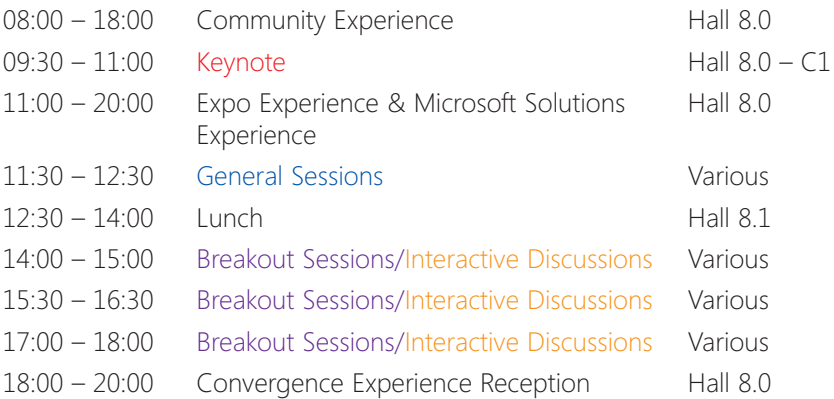

#### Session Code Key

All session codes follow this format: **XXYYZZ-R#**

- **XX Represents Session Type**
- **KEY Keynote**
- **GEN General Session**
- **BK Breakout Session**
- **ID Interactive Discussion**
- **UB User Group Breakout Session**
- **YY Represents Primary Product Affiliation (or Track Affiliation)**
- **AX** Microsoft Dynamics AX
- **BL** Business Leadership
- **CP** Cross Product
- **CRM** Microsoft Dynamics CRM
- **NAV** Microsoft Dynamics NAV
- **ZZ Represents the Session Number**
- **R Indicates that session is part of a series of repeats; the number following indicates the sequence**

## Keynote

09:30 – 11:00 KEY0001: Keynote .................................................................................................................................... Room C1

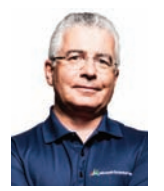

*Kirill Tatarinov Jean-Philippe*

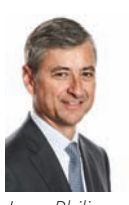

*Courtois*

**Sessions continue over page**

## General Sessions

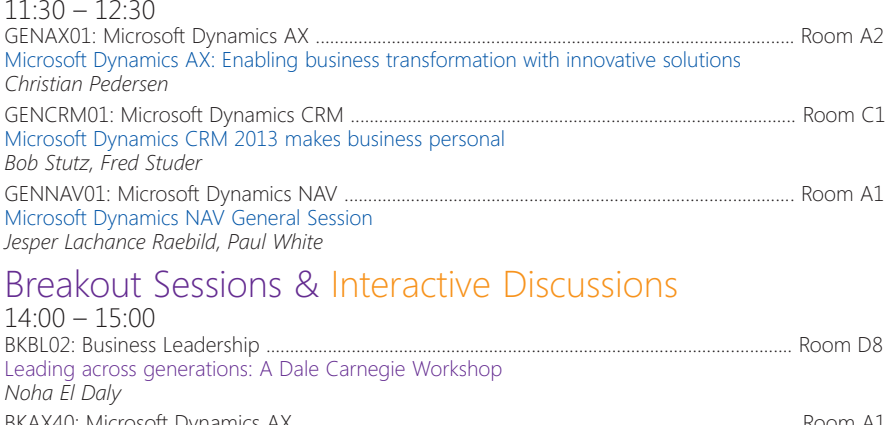

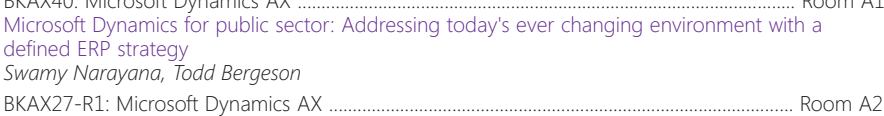

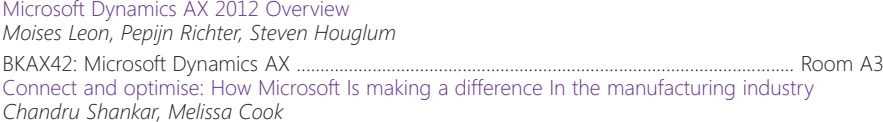

BKAX44: Microsoft Dynamics AX ......................................................................................................... Room D1 Microsoft Dynamics for Retail: An overview of retail industry trends and Microsoft's solution and vision

*Ashvin Mathew, Frederic Arragon, Michael Griffiths* BKAX41: Microsoft Dynamics AX ......................................................................................................... Room B1

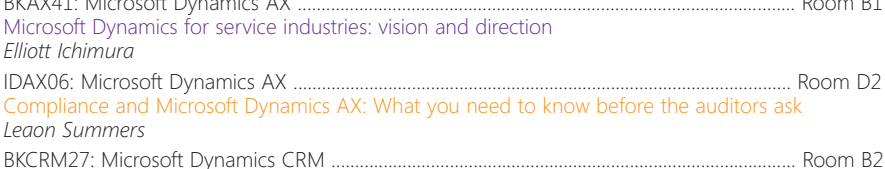

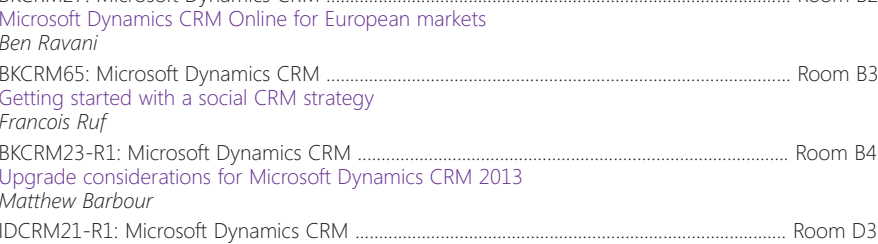

Ask the MVPs: Q&A discussion with Microsoft Dynamics CRM MVPs

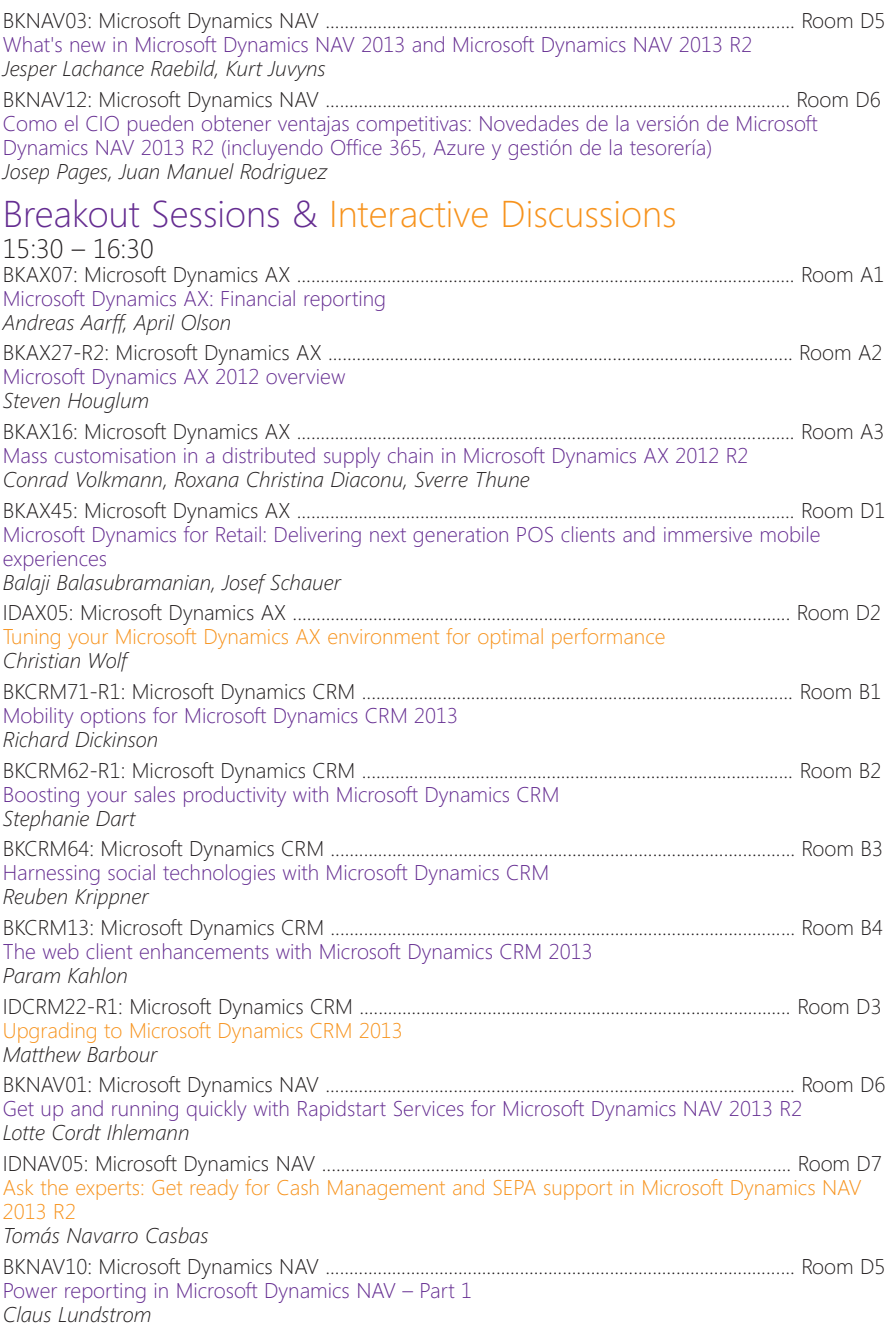

#### **Sessions continue over page**

Tuesday – Sessions Continued

## Breakout Sessions & Interactive Discussions

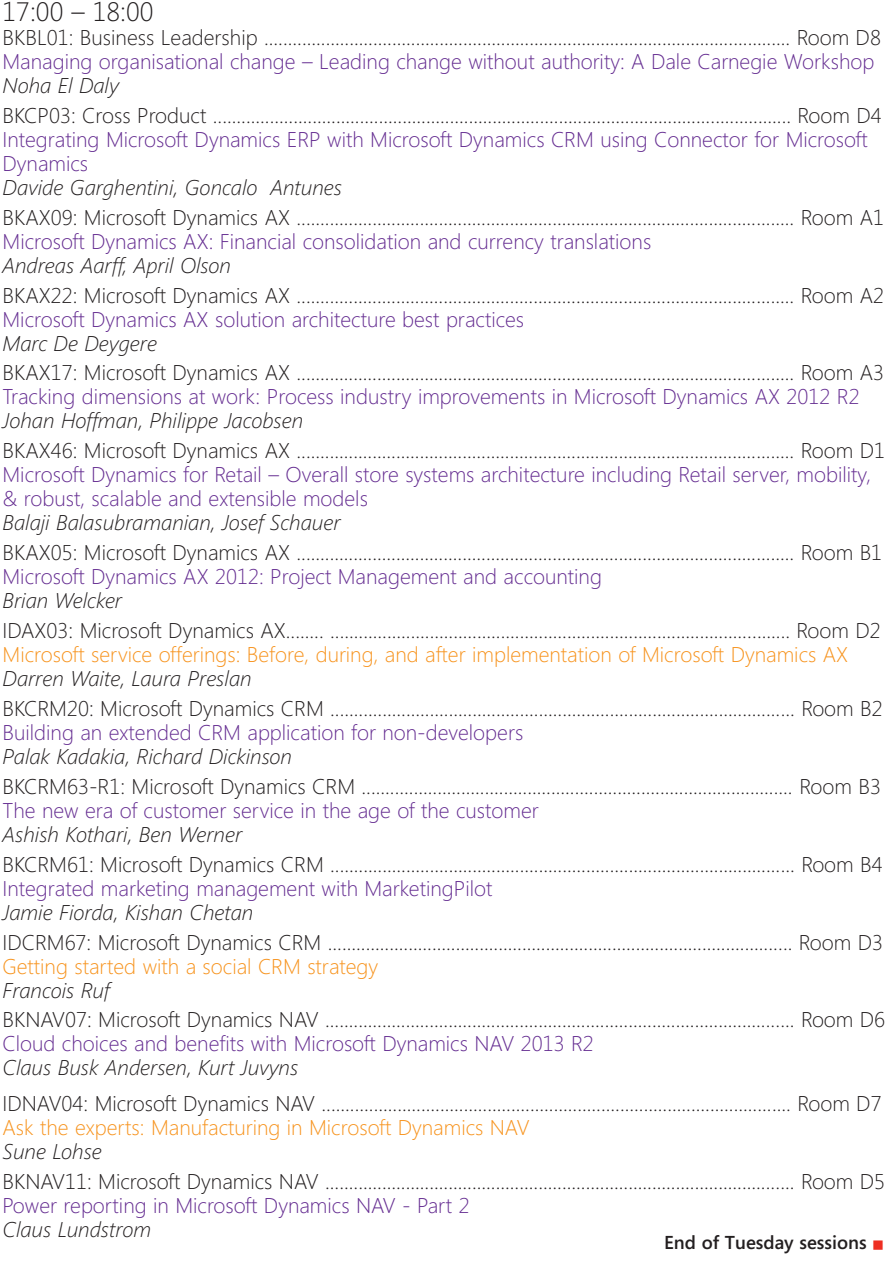

< Page | Contents | Page >

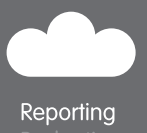

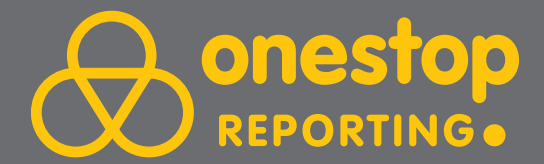

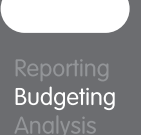

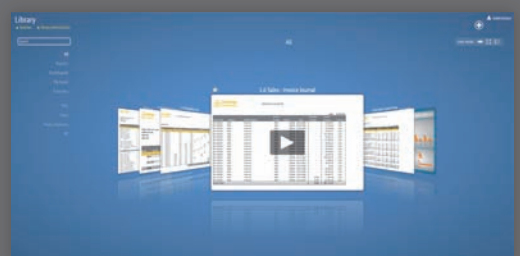

Web-based reporting and budgeting 100% integrated with Microsoft Dynamics CRM | AX | GP | NAV | SL

**OBS** group

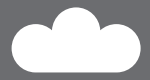

**Analysis** 

Visit us at the Expo www.onestopreporting.com

## Looking for more revenue, lower costs and a higher profitability? We can make it happen for you!

# Quattro Business Solutions (QBS group) is Microsoft Dynamics Master VAR.

We support our partners with services aimed at growing their business! These services range from marketing & lead generation to sales & deal support, consultancy, partner & customer care, training & coaching and licensing. We help you grow your license sales and improve BREP renewal rate.

More than 40 Dynamics partners from 5 different countries have already joined QBS group and we are growing fast.

Interested in what QBS group can do for your organisation? Visit booth 33 (next to NAV Solutions Experience) and win a Solar Charger!

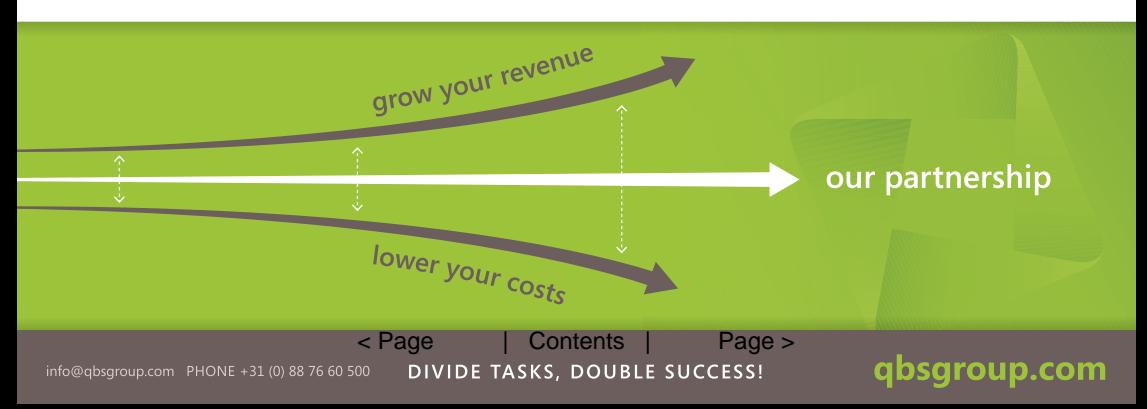

## **SMART FOCUS**

Delivering real-time, personalized marketing that drives revenue, loyalty, and satisfaction.

Join us at booth 31 to find out how we can help you more easily connect with your customers.

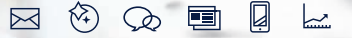

www.smartfocus.com

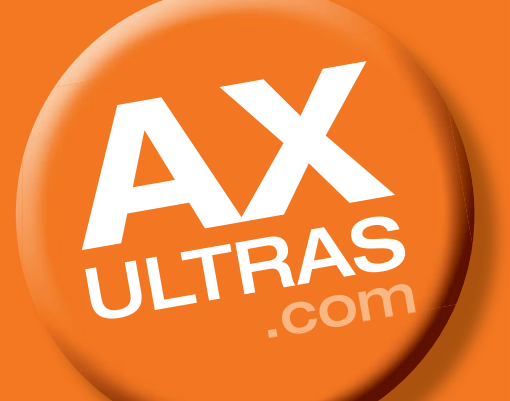

# Wednesday – 6 November 2013

## Agenda Overview

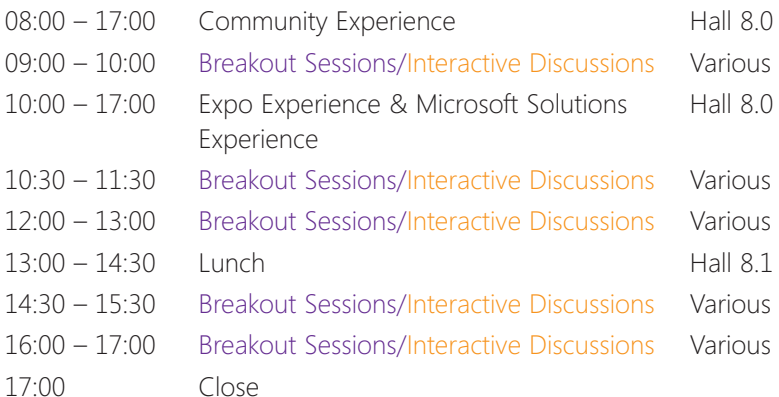

#### Session Code Key

All session codes follow this format: **XXYYZZ-R#**

- **XX Represents Session Type**
- **KEY Keynote**
- **GEN General Session**
- **BK Breakout Session**
- **ID Interactive Discussion UB User Group Breakout Session**
- **YY Represents Primary Product Affiliation (or Track Affiliation)**
- **AX** Microsoft Dynamics AX
- **BL** Business Leadership
- **CP** Cross Product
- **CRM** Microsoft Dynamics CRM
- **NAV** Microsoft Dynamics NAV
- **ZZ Represents the Session Number**
- **R Indicates that session is part of a series of repeats; the number following indicates the sequence**

## Breakout Sessions & Interactive Discussions

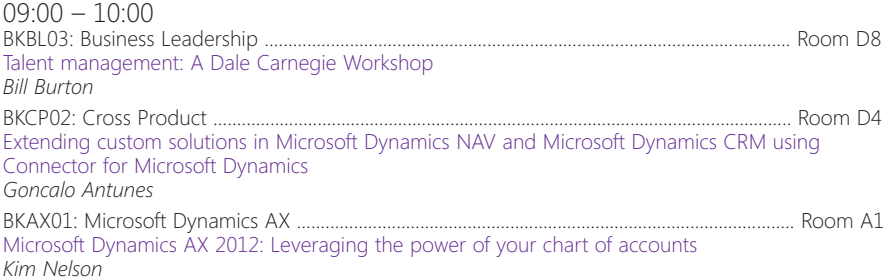

**Sessions continue over page**

Wednesday – Sessions Continued

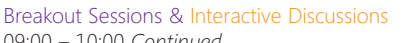

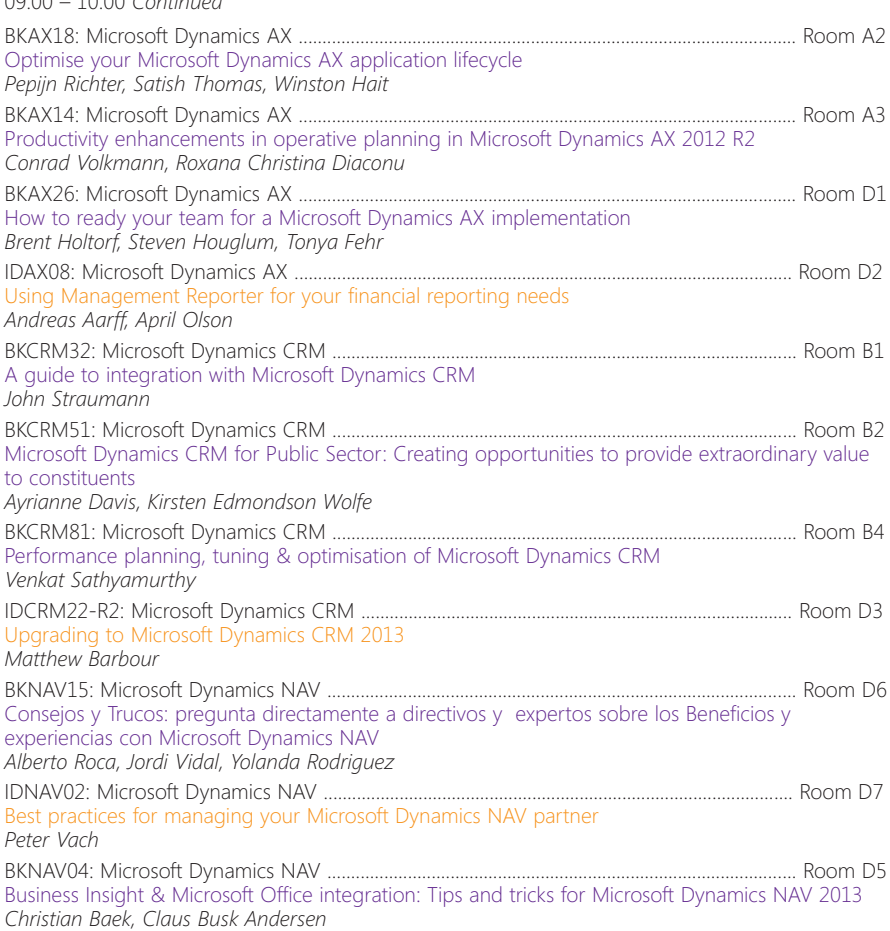

### Breakout Sessions & Interactive Discussions

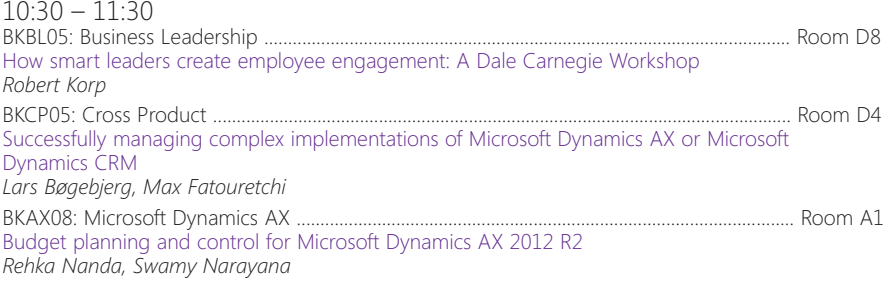

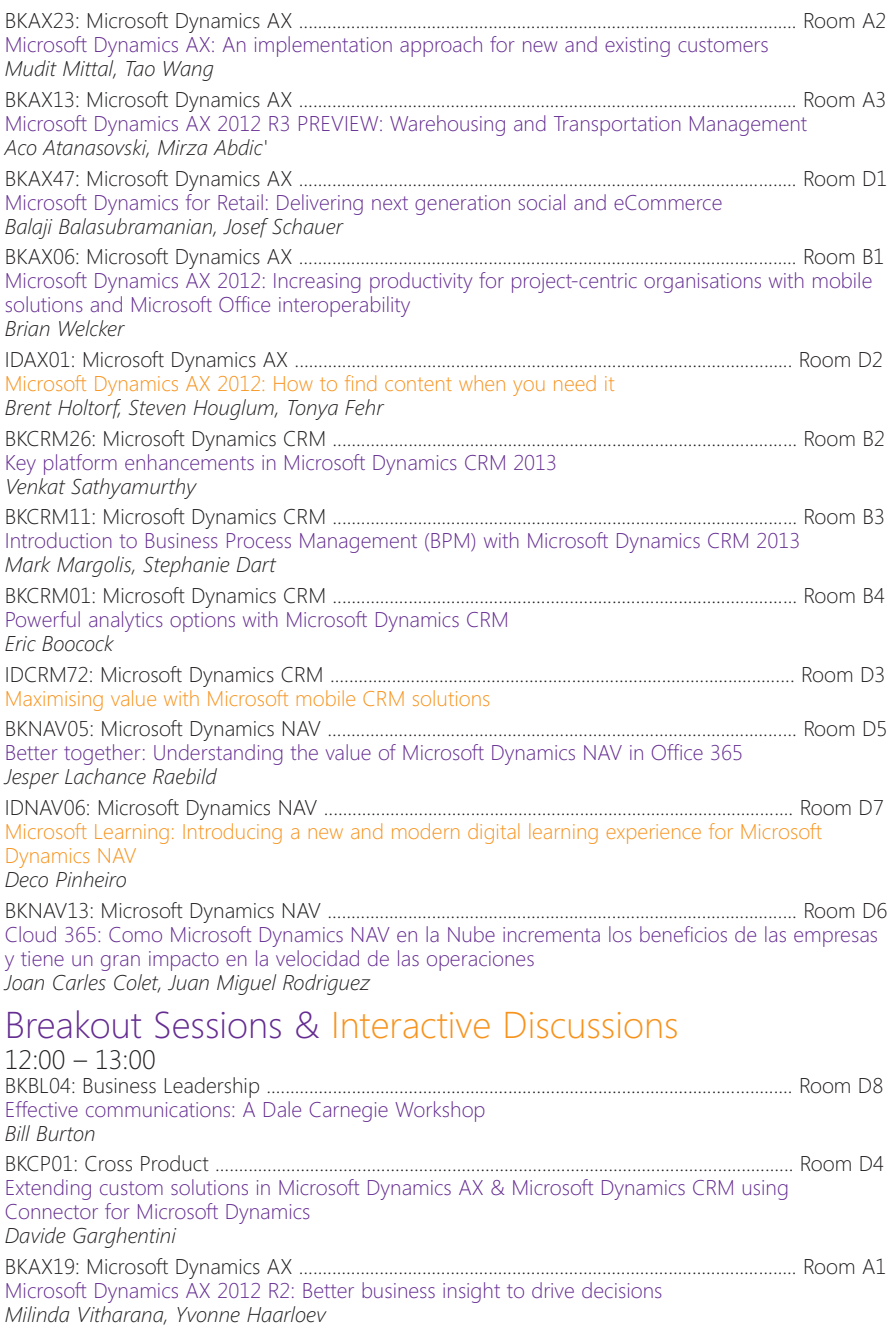

**Sessions continue over page**

Wednesday – Sessions Continued

#### Breakout Sessions & Interactive Discussions

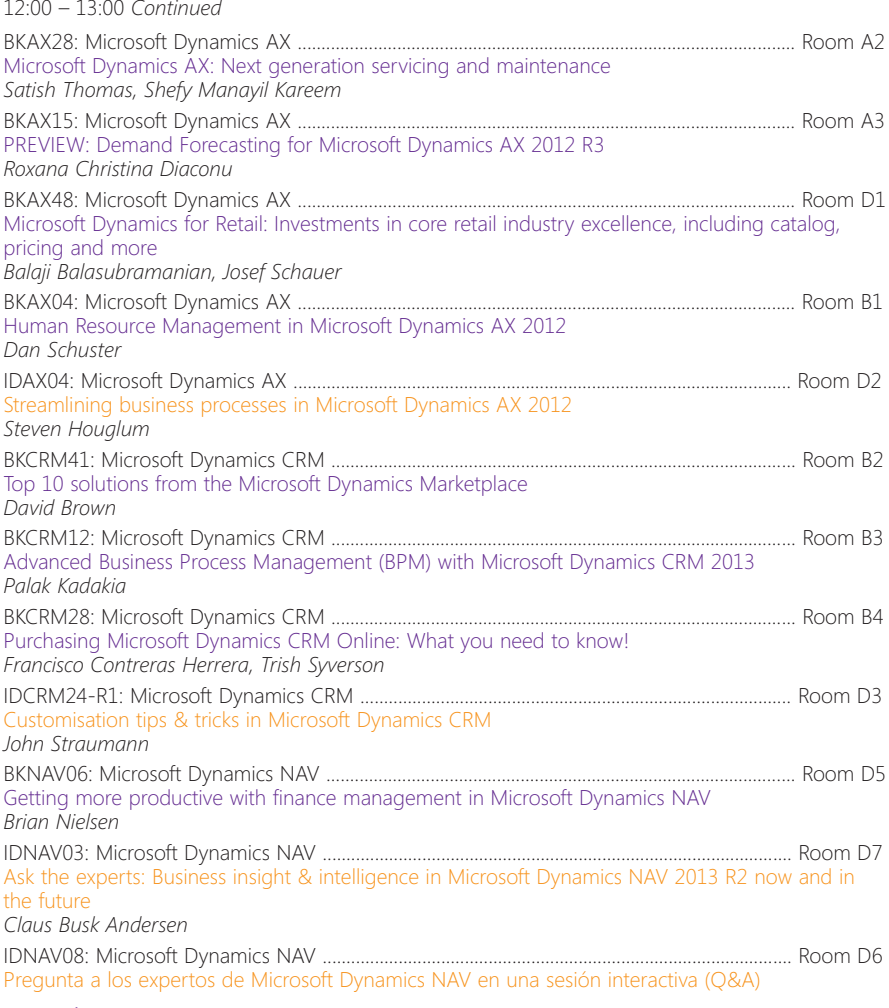

#### Breakout Sessions & Interactive Discussions  $14.30 - 15.30$

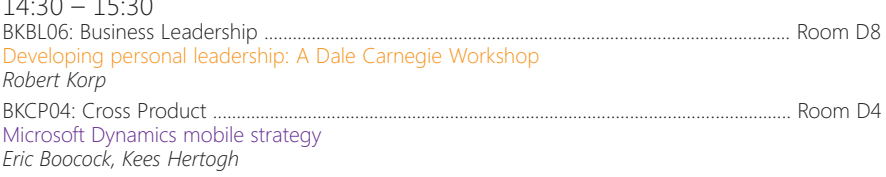

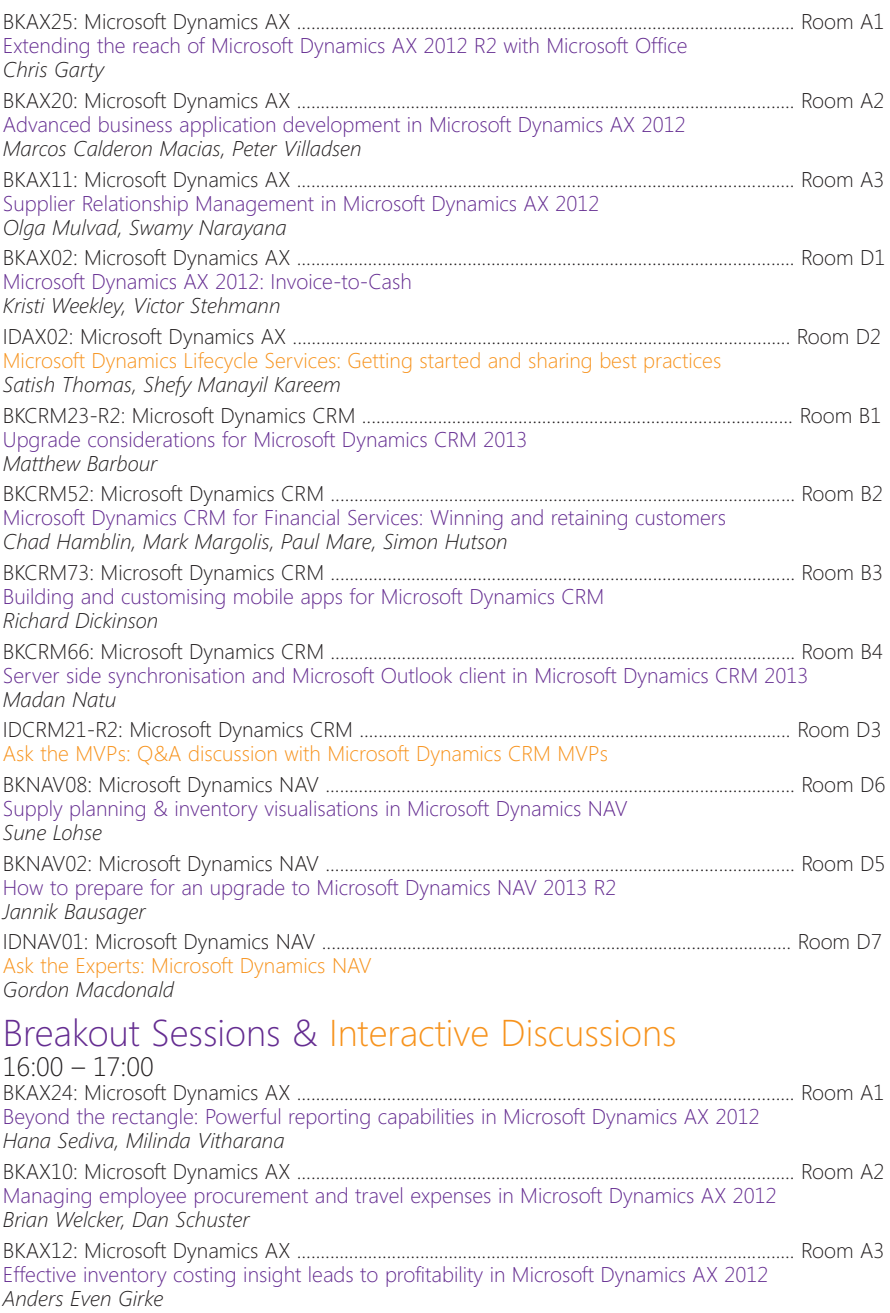

#### **Sessions continue over page**

Wednesday – Sessions Continued

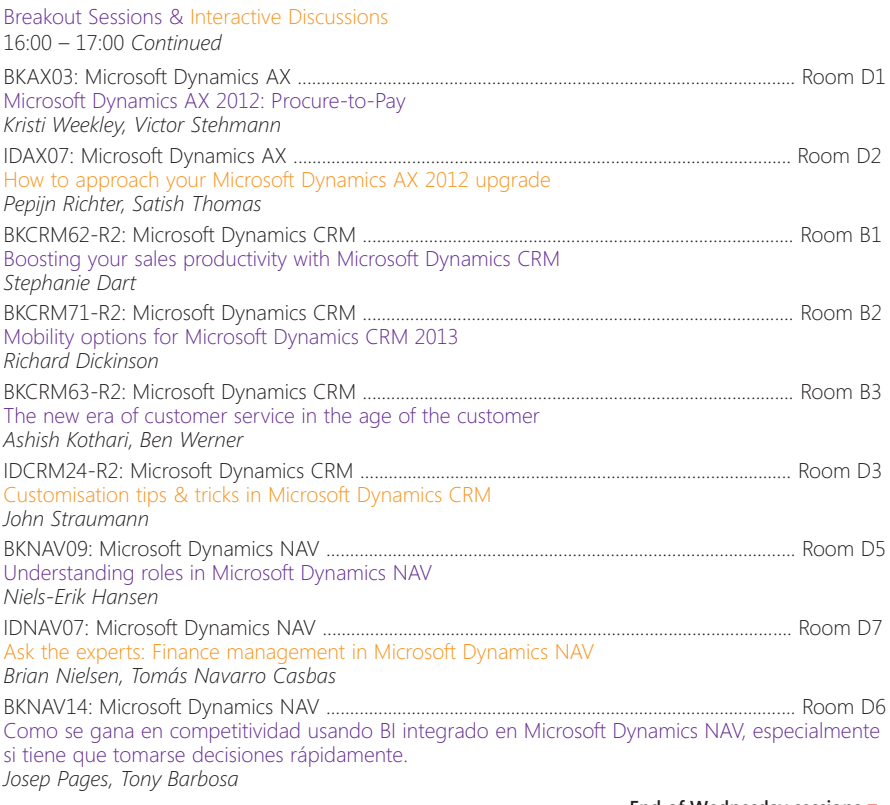

**End of Wednesday sessions** 

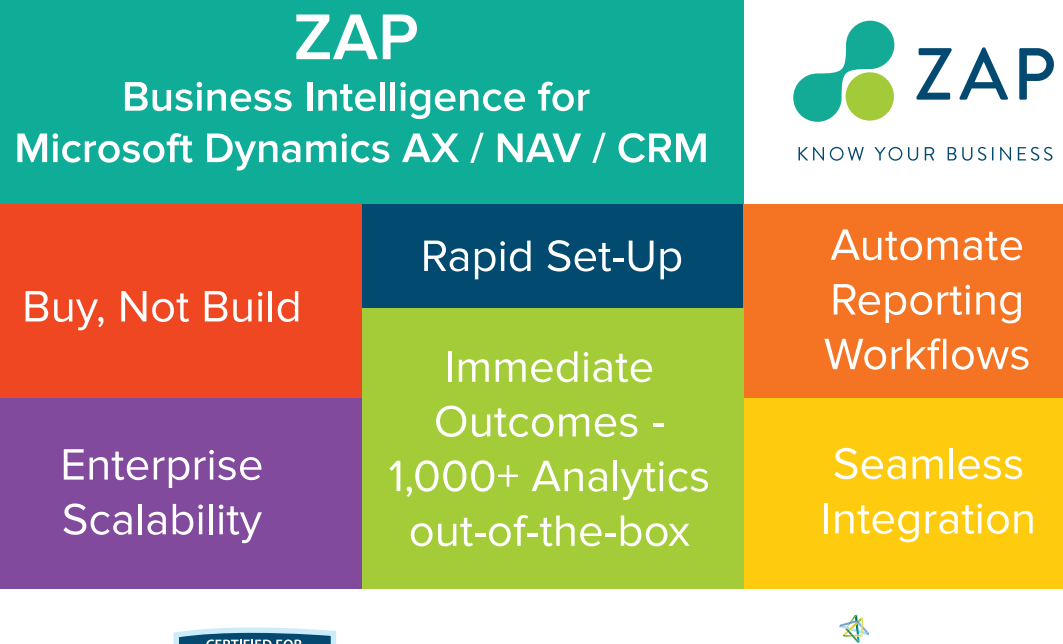

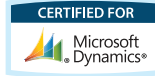

**ZAP** 

2nd Floor, Vintners' Place, 68 Upper Thames St. | London EC4V 3BJ | +44 20 7019 7049 | www.zapbi.com

Microsoft Partner

Territorial<br>Cold Business Intelligence<br>Cold Business Intelligence<br>Cold Data Platform<br>Silver Enterprise Resource Planning

## Expo Experience

Conveniently surrounding the Microsoft Solutions Experience, the Expo Experience puts the global Microsoft Dynamics community front and centre as our valued partners from around the world bring their technology innovations to you.

The list of sponsors is on the page opposite and the full list of Exhibitors and the Expo Experience floorplan is overleaf on page 42–43. Additionally there is an interactive floorplan to help you to navigate your way through the Expo. You can also find an interactive listing of sponsors and exhibitors, searchable by areas such as industry and product in our mobile event app or on the Convergence website

**www.microsoft.com/dynamics/convergence/emea13**. Here you'll be able to create your own custom list of "must see" exhibitors!

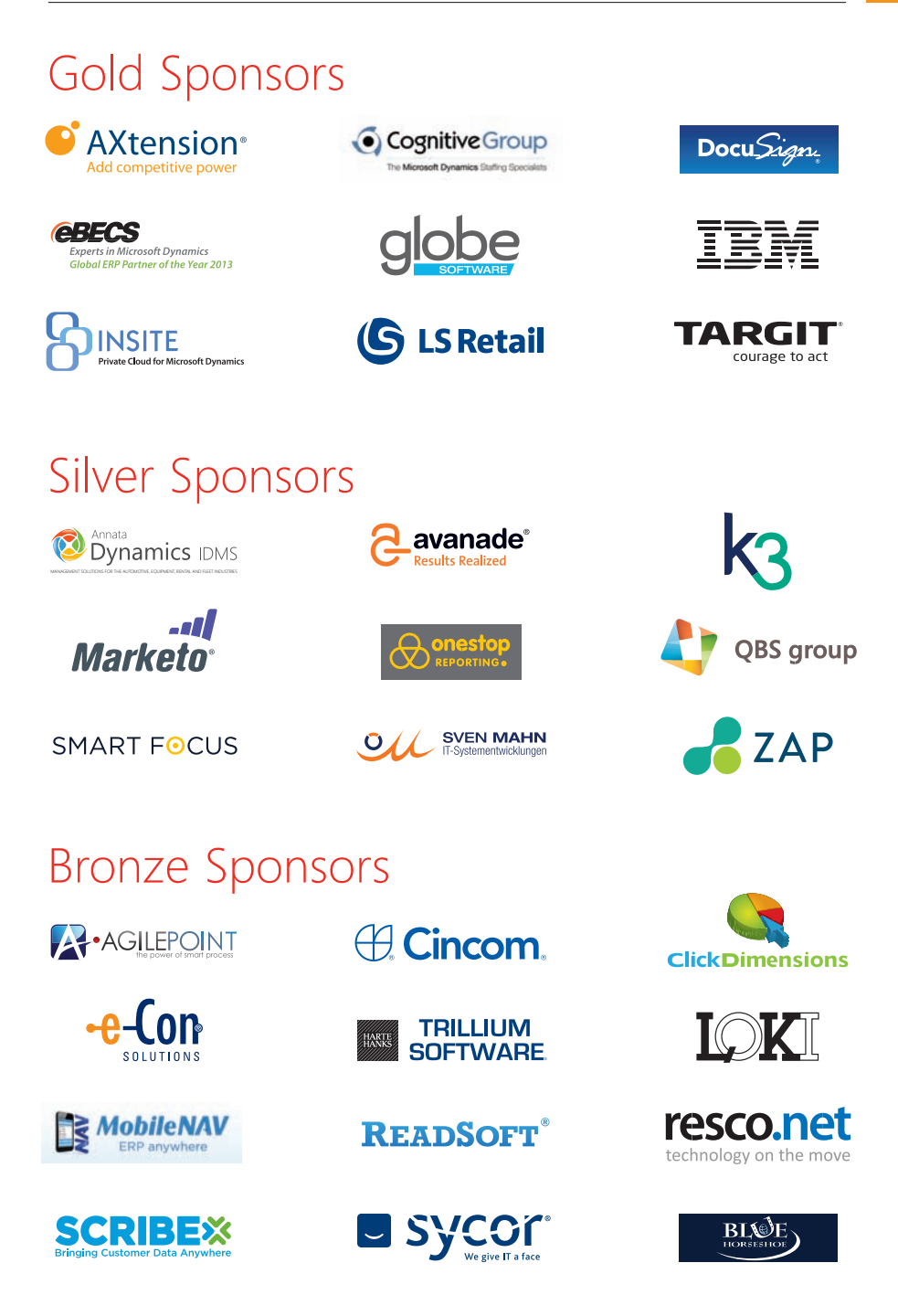

# **Exhibitor Listing**

#### Company Name

Stand No

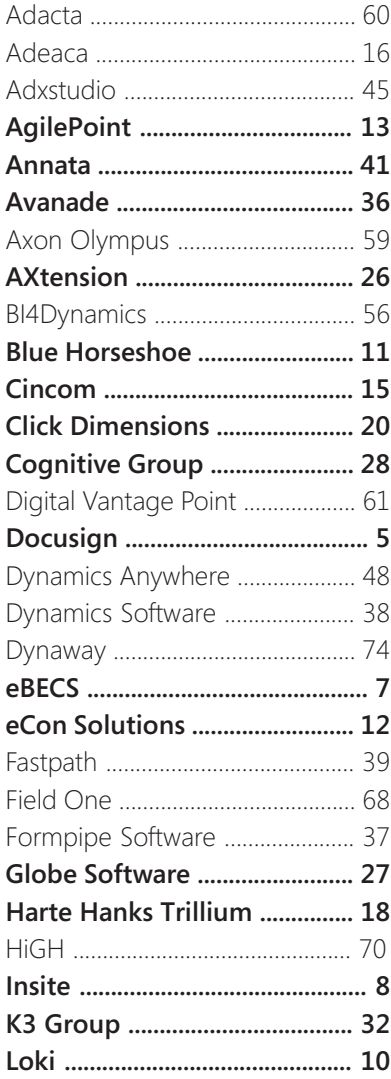

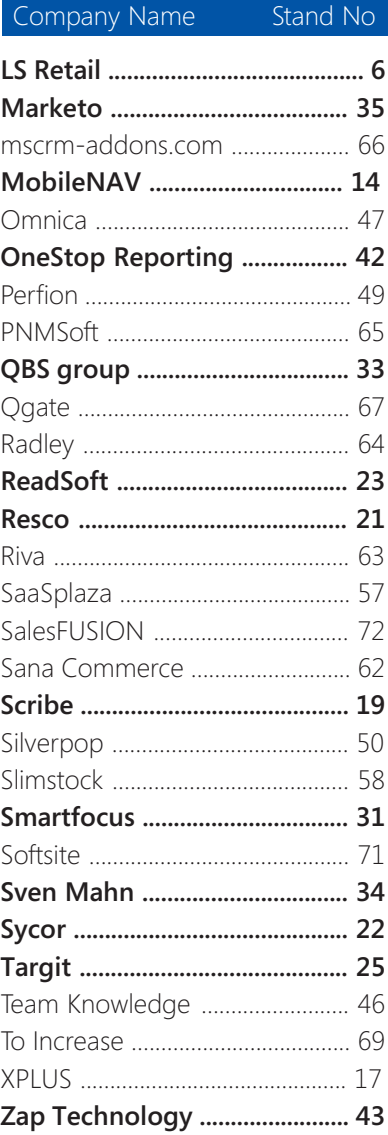

Sponsors are shown in **bold** 

# Expo Experience Floorplan

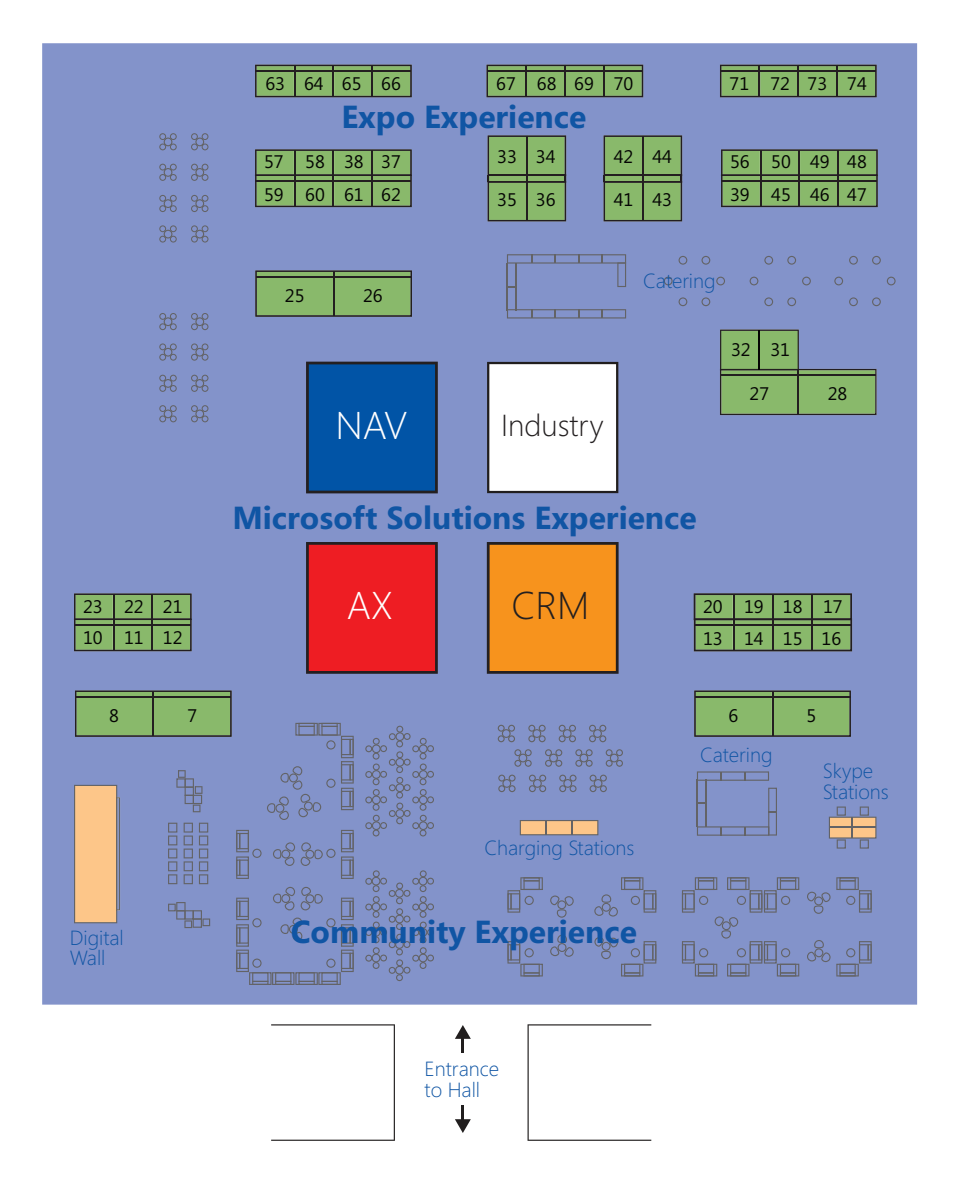

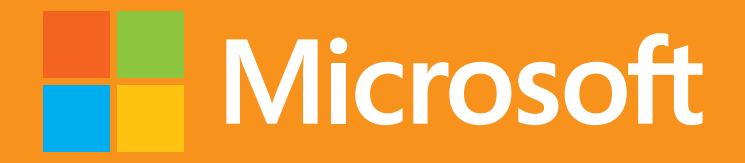